# Package 'cchsflow'

May 26, 2022

Type Package

Title Transforming and Harmonizing CCHS Variables

Version 2.1.0

Date 2022-05-05

- **Depends** R ( $>= 3.5.0$ ), haven ( $>= 1.1.2$ ), dplyr ( $>= 0.8.2$ ), sjlabelled  $(>= 1.0.17)$ , stringr  $(>= 1.2.0)$ , magrittr
- Description Supporting the use of the Canadian Community Health Survey (CCHS) by transforming variables from each cycle into harmonized, consistent versions that span survey cycles (currently, 2001 to 2018). CCHS data used in this library is accessed and adapted in accordance to the Statistics Canada Open Licence Agreement. This package uses rec\_with\_table(), which was developed from 'sjmisc' rec(). Lüdecke D (2018). ``sjmisc: Data and Variable Transformation Functions''. Journal of Open Source Software, 3(26), 754. [<doi:10.21105/joss.00754>](https://doi.org/10.21105/joss.00754).

License MIT + file LICENSE

Encoding UTF-8

LazyData true

URL <https://github.com/Big-Life-Lab/cchsflow>

BugReports <https://github.com/Big-Life-Lab/cchsflow/issues>

RoxygenNote 7.1.2

**Suggests** testthat  $(>= 3.0.0)$ 

Config/testthat/edition 3

NeedsCompilation no

Author Doug Manuel [aut, cph] (<<https://orcid.org/0000-0003-0912-0845>>), Warsame Yusuf [aut], Rostyslav Vyuha [aut], Kitty Chen [aut, cre], Carol Bennett [aut], Yulric Sequeira [ctb], The Ottawa Hospital [cph]

Maintainer Kitty Chen <kitchen@ohri.ca> **Repository CRAN** Date/Publication 2022-05-26 14:10:02 UTC

# R topics documented:

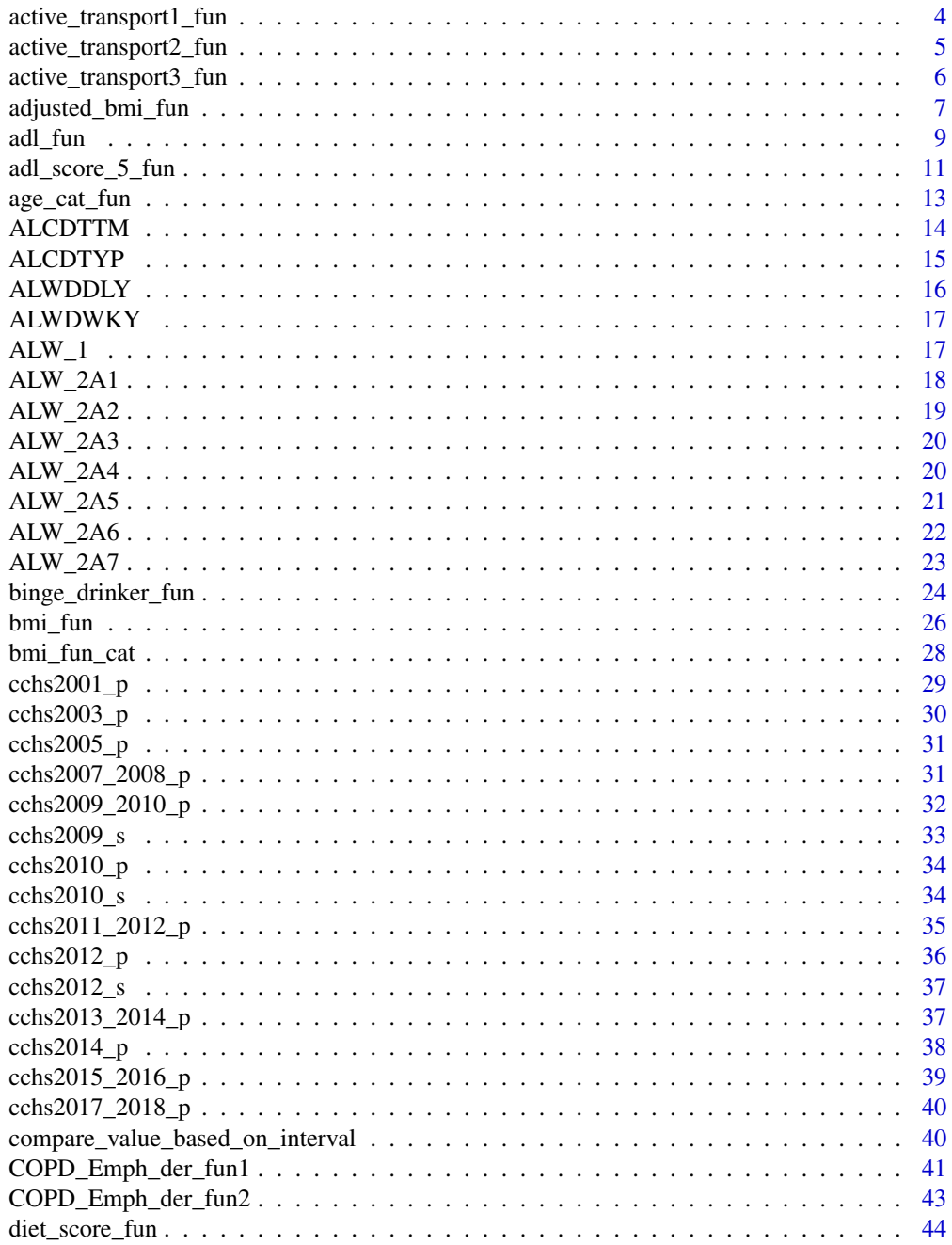

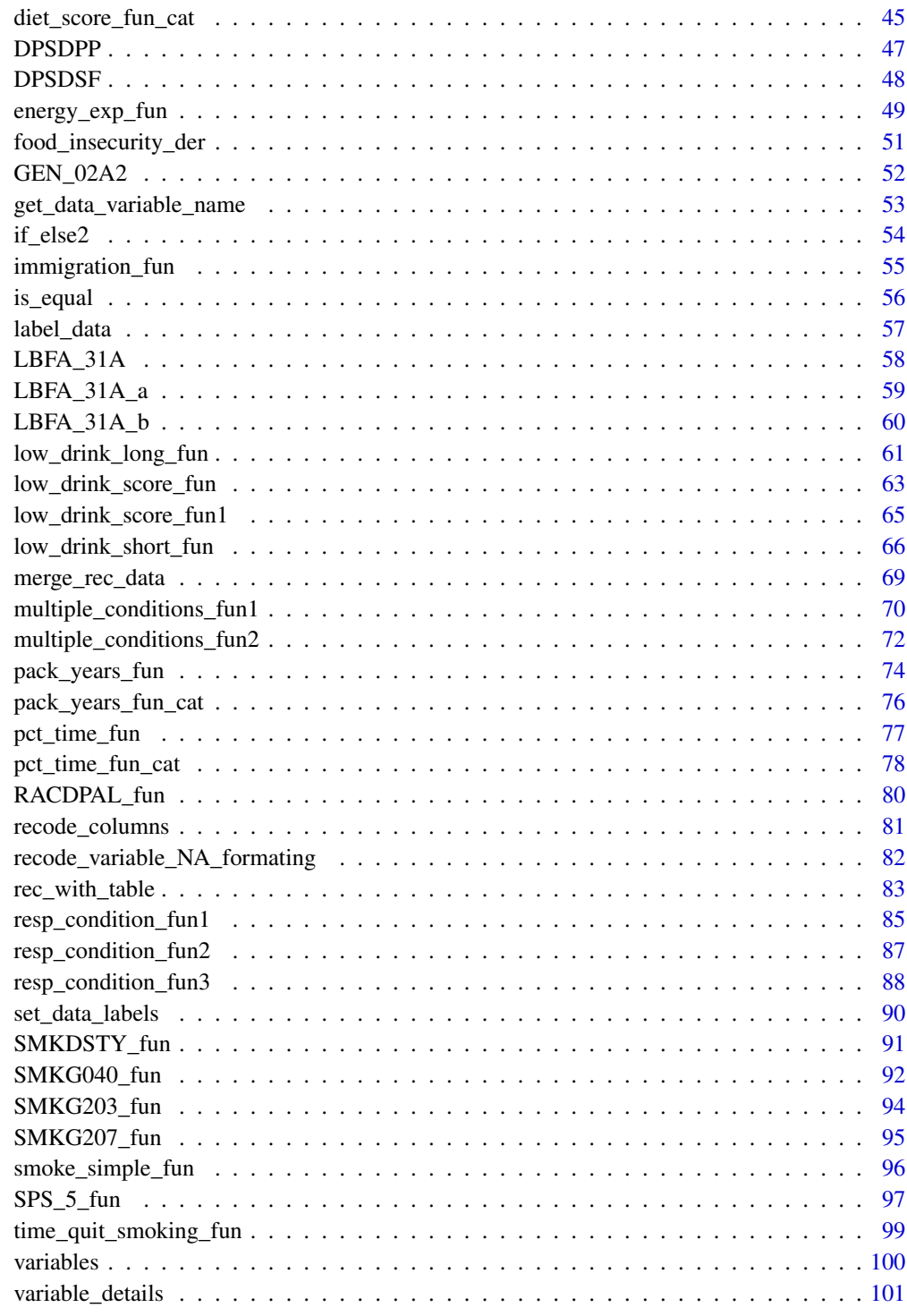

<span id="page-3-0"></span>active\_transport1\_fun *Daily active transportation (2001-2005)*

### Description

This function creates a derived variable for daily time spent traveling in active ways. This includes walking and biking. This function is used for CCHS 2001-2005.

## Usage

```
active_transport1_fun(PAC_4A_cont, PAC_4B_cont)
```
## Arguments

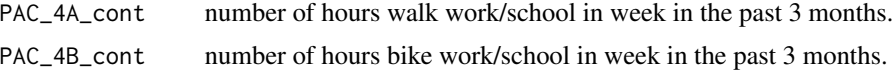

#### Value

Continuous variable for active transportation (active\_transport)

```
# Using active_transport1_fun() to determine daily time spent
# traveling in active ways values across CCHS 2001-2005.
# active_transport1_fun() is specified in variable_details.csv along with the CCHS
# variables and cycles included.
# To transform active_transport across cycles, use rec_with_table() for each
# CCHS cycle and specify active_transport, along with each activity variable.
# Then by using merge_rec_data(), you can combine active_transport across
# cycles
library(cchsflow)
active_transport2001 <- rec_with_table(
  cchs2001_p, c(
    "PAC_4A_cont", "PAC_4B_cont", "active_transport"
  )
)
head(active_transport2001)
active_transport2005 <- rec_with_table(
  cchs2005_p, c(
    "PAC_4A_cont", "PAC_4B_cont", "active_transport"
  )
\mathcal{L}
```
# <span id="page-4-0"></span>active\_transport2\_fun 5

```
tail(active_transport2005)
combined_active_transport <- suppressWarnings(merge_rec_data(active_transport2001,
active_transport2005))
head(combined_active_transport)
tail(combined_active_transport)
```
active\_transport2\_fun *Daily active transportation (2007-2014)*

#### Description

This function creates a derived variable for daily time spent traveling in active ways. This includes walking and biking. This function is used for CCHS 2007-2014.

## Usage

active\_transport2\_fun(PAC\_7, PAC\_7A, PAC\_7B\_cont, PAC\_8, PAC\_8A, PAC\_8B\_cont)

## **Arguments**

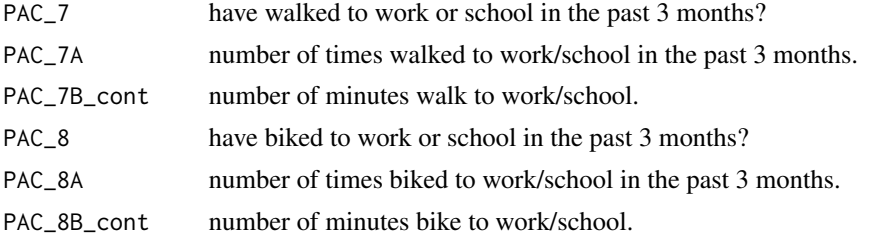

## Value

Continuous variable for active transportation (active\_transport)

#### Examples

```
# Using active_transport2_fun() to determine daily time spent
```
# traveling in active ways values across CCHS 2007-2014.

# active\_transport2\_fun() is specified in variable\_details.csv along with the CCHS # variables and cycles included.

# To transform active\_transport across cycles, use rec\_with\_table() for each

# CCHS cycle and specify active\_transport, along with each activity variable.

# Then by using merge\_rec\_data(), you can combine active\_transport across

# cycles

```
library(cchsflow)
active_transport2007_2008 <- rec_with_table(
```

```
cchs2007_2008_p, c(
    "PAC_7", "PAC_7A", "PAC_7B_cont", "PAC_8", "PAC_8A", "PAC_8B_cont",
    "active_transport"
  )
\mathcal{L}head(active_transport2007_2008)
active_transport2013_2014 <- rec_with_table(
  cchs2013_2014_p, c(
    "PAC_7", "PAC_7A", "PAC_7B_cont", "PAC_8", "PAC_8A", "PAC_8B_cont",
    "active_transport"
  )
\overline{\phantom{a}}tail(active_transport2013_2014)
combined_active_transport <- suppressWarnings(merge_rec_data(
 active_transport2007_2008, active_transport2013_2014))
head(combined_active_transport)
tail(combined_active_transport)
```
active\_transport3\_fun *Daily active transportation (2015-2018)*

## Description

This function creates a derived variable for daily time spent traveling in active ways. This includes walking and biking. This function is used for CCHS 2015-2018.

## Usage

active\_transport3\_fun(PAYDVTTR, PAADVTRV)

## Arguments

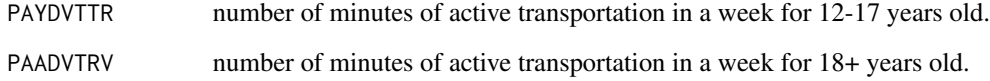

# Value

Continuous variable for active transportation (active\_transport)

# <span id="page-6-0"></span>adjusted\_bmi\_fun 7

### Examples

```
# Using active_transport3_fun() to determine daily time spent
# traveling in active ways values across CCHS 2015-2018.
# active_transport3_fun() is specified in variable_details.csv along with the CCHS
# variables and cycles included.
# To transform active_transport across cycles, use rec_with_table() for each
# CCHS cycle and specify active_transport, along with each activity variable.
# Then by using merge_rec_data(), you can combine active_transport across
# cycles
library(cchsflow)
active_transport2015_2016 <- rec_with_table(
 cchs2015_2016_p, c(
    "PAYDVTTR", "PAADVTRV","active_transport"
 )
\mathcal{L}head(active_transport2015_2016)
active_transport2017_2018 <- rec_with_table(
 cchs2017_2018_p, c(
    "PAYDVTTR", "PAADVTRV","active_transport"
 )
)
tail(active_transport2017_2018)
combined_active_transport <- suppressWarnings(merge_rec_data(
active_transport2015_2016, active_transport2017_2018))
head(combined_active_transport)
tail(combined_active_transport)
```
adjusted\_bmi\_fun *Adjusted Body Mass Index (BMI) derived variable*

## Description

This function creates a harmonized adjusted BMI variable. A systematic review of the literature concluded that the use of self-reported data among adults underestimates weight and overestimates height, resulting in lower estimates of obesity than those obtained from measured data. Using data from the 2005 Canadian Community Health Survey (CCHS) subsample, where both measured and self-reported values were collected, correction equations have been developed (Connor Gorber et al. 2008). Differences between corrected estimates of obesity from the CCHS and measured estimates from the Canadian Health Measures Survey is monitored over time to determine if the bias in selfreported values is changing and if new correction equations need to be developed. Adjusted BMI variable is first introduced in the CCHS 2015 cycle.

adjusted\_bmi\_fun() creates a derived variable (HWTGCOR\_der) that is harmonized across all CCHS cycles. This function takes the BMI by dividing weight by the square of height, and adds a correction value based on sex.

## Usage

adjusted\_bmi\_fun(DHH\_SEX, HWTGHTM, HWTGWTK)

## **Arguments**

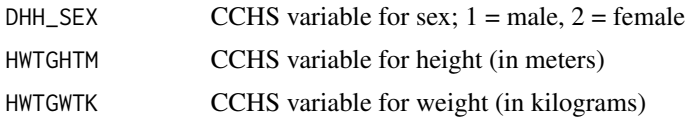

## Details

For HWTGCOR der, there are no restrictions to age, height, weight, or pregnancy status. While pregnancy was consistent across all CCHS cycles, its variable (MAM\_037) was not available in the PUMF CCHS datasets so it could not be harmonized and included into the function.

HWTGCOR\_der uses the CCHS variables for sex, height and weight that have been transformed by cchsflow. In order to generate a value for adjusted BMI across CCHS cycles, sex, height and weight must be transformed and harmonized.

## Value

numeric value for adjusted BMI in the HWTGCOR\_der variable

#### Note

In earlier CCHS cycles (2001 and 2003), height was collected in inches; while in later CCHS cycles (2005+) it was collected in meters. To harmonize values across cycles, height was converted to meters (to 3 decimal points). Weight was collected in kilograms across all CCHS cycles, so no transformations were required in the harmonization process.

```
# Using adjusted_bmi_fun() to create adjusted BMI values between cycles
# adjusted_bmi_fun() is specified in variable_details.csv along with the
# CCHS variables and cycles included.
# To transform the derived BMI variable, use rec_with_table() for each cycle
# and specify HWTGCOR_der, along with sex (DHH_SEX), height (HWTGHTM) and
# weight (HWTGWTK).Then by using merge_rec_data(), you can combined
# HWTGBMI_der across cycles.
library(cchsflow)
adjustedbmi2001 <- rec_with_table(
```

```
cchs2001_p, c(
  "HWTGHTM",
  "HWTGWTK",
```

```
"DHH_SEX",
    "HWTGCOR_der"
  )
\lambdahead(adjustedbmi2001)
adjustedbmi2011_2012 <- rec_with_table(
  cchs2011_2012_p, c(
    "HWTGHTM",
    "HWTGWTK",
    "DHH_SEX",
    "HWTGCOR_der"
  )
\mathcal{L}tail(adjustedbmi2011_2012)
combined_bmi <- merge_rec_data(adjustedbmi2001, adjustedbmi2011_2012)
head(combined_bmi)
tail(combined_bmi)
# adjusted_bmi_fun() can also generate a value for BMI if you input your sex,
# and a value for height and weight. Let's say your sex is male, height is
# 170cm (1.7m) and your weight is 50kg, your BMI can be calculated as follows:
library(cchsflow)
adjusted_BMI <- adjusted_bmi_fun(DHH_SEX = 1, HWTGHTM = 1.7, HWTGWTK = 50)
print(adjusted_BMI)
```
adl\_fun *Derived needs help with tasks*

## Description

This derived variable (ADL\_der) is based on the CCHS derived variable ADLF6R which flags respondents who need help with tasks based on their response to the various activities of daily living (ADL) variables.

## Usage

adl\_fun(ADL\_01, ADL\_02, ADL\_03, ADL\_04, ADL\_05)

# Arguments

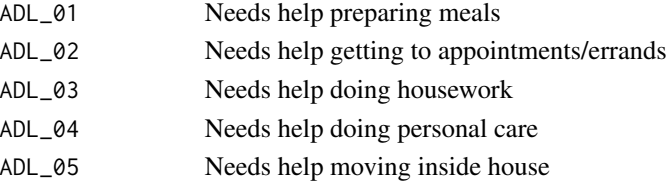

## Details

The CCHS derived variable ADLF6R uses different ADL variables across the various CCHS survey cycles. This newly derived variable (ADL\_der) uses ADL variables that are consistent across CCHS cycles.

In the 2001 CCHS survey cycle, the ADLF6R variable examines the following ADL variables:

- 1. ADL\_01 Needs help preparing meals
- 2. ADL\_02 Needs help getting to appointments/errands
- 3. ADL\_03 Needs help doing housework
- 4. ADL\_04 Needs help doing personal care
- 5. ADL\_05 Needs help moving inside house
- 6. ADL\_07 Needs help doing heavy household chores

In the 2003-2005 CCHS survey cycles, the ADLF6R variable examines the following ADL variables:

- 1. ADL\_01 Needs help preparing meals
- 2. ADL\_02 Needs help getting to appointments/errands
- 3. ADL\_03 Needs help doing housework
- 4. ADL\_04 Needs help doing personal care
- 5. ADL\_05 Needs help moving inside house
- 6. ADL\_06 Needs help doing finances
- 7. ADL\_07 Needs help doing heavy household chores

In the 2007-2014 CCHS survey cycles, the ADLF6R variable examines the following ADL variables:

- 1. ADL\_01 Needs help preparing meals
- 2. ADL\_02 Needs help getting to appointments/errands
- 3. ADL\_03 Needs help doing housework
- 4. ADL\_04 Needs help doing personal care
- 5. ADL\_05 Needs help moving inside house
- 6. ADL\_06 Needs help doing finances

This newly derived variable (ADL\_der) uses ADL\_01 to ADL\_05 which are consistent across all survey cycles. For any single CCHS survey year, it is appropriate to use ADLF6R. ADL\_der is recommended when using multiple survey cycles.

# Value

A derived variable (ADL\_der) with 2 categories:

- 1. Needs help with tasks
- 2. Does not need help with tasks

### <span id="page-10-0"></span>adl\_score\_5\_fun 11

## Examples

```
# Using adl_fun() to create ADL_der values across CCHS cycles
# adl_fun() is specified in variable_details.csv along with the
# CCHS variables and cycles included.
# To transform ADL_der, use rec_with_table() for each CCHS cycle
# and specify ADL_der, along with the various ADL variables.
# Then by using merge_rec_data() you can combine ADL_der across cycles.
library(cchsflow)
adl2001 <- rec_with_table(
  cchs2001_p, c(
    "ADL_01", "ADL_02", "ADL_03", "ADL_04", "ADL_05", "ADL_der"
  )
)
head(adl2001)
adl2009_2010 <- rec_with_table(
  cchs2009_2010_p, c(
    "ADL_01", "ADL_02", "ADL_03", "ADL_04", "ADL_05", "ADL_der"
  )
)
tail(adl2009_2010)
combined_adl <- merge_rec_data(adl2001, adl2009_2010)
head(combined_adl)
tail(combined_adl)
# Using adl_fun() to generate to ADL_der based on user inputted values.
#
# Let's say you do not need help preparing meals, you need help getting to
# appointments or errands, you need help doing housework, do not need help
# doing personal care, and do not need help moving inside the house. Using
# adl_fun() we can check if you need help doing tasks
ADL_der <- adl_fun(2, 1, 1, 2, 2)
print(ADL_der)
```
adl\_score\_5\_fun *The number of activities of daily living tasks that require help.*

#### **Description**

A 6 category variable (ADL\_score\_5) representing the number of activities of daily living tasks that require help. This variable tallies the number of daily living tasks that a respondent requires help

with based on various ADL variables that a respondent answered yes or no to. The ADL variables used are common across all CCHS cycles from 2001 to 2014.

## Usage

adl\_score\_5\_fun(ADL\_01, ADL\_02, ADL\_03, ADL\_04, ADL\_05)

## Arguments

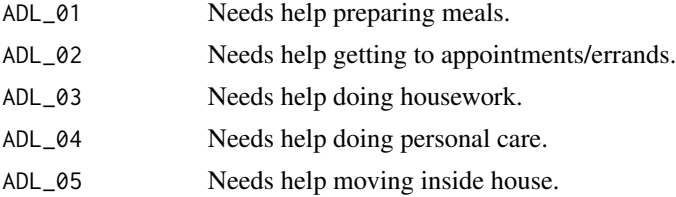

# Value

A derived variable (ADL\_score\_5) with 6 categories:

- 1. 0 Needs help with 0 tasks
- 2. 1 Needs help with at least 1 task
- 3. 2 Needs help with at least 2 tasks
- 4. 3 Needs help with at least 3 tasks
- 5. 4 Needs help with at least 4 tasks
- 6. 5 Needs help with at least 5 tasks

```
# Use adl_score_5_fun() to create the variable ADL_score_5 across CCHS
# cycles adl_score_5_fun() is specified in variable_details.csv along with
# the CCHS variables and cycles included.
# To transform ADL_score_5, use rec_with_table() for each CCHS cycle
# and specify ADL_score_5, along with the various ADL variables.
# Then by using merge_rec_data() you can combine ADL_der across cycles.
library(cchsflow)
adl2001 <- rec_with_table(
 cchs2001_p, c(
    "ADL_01", "ADL_02", "ADL_03", "ADL_04", "ADL_05", "ADL_score_5"
 )
\mathcal{L}head(adl2001)
adl2009_2010 <- rec_with_table(
 cchs2009_2010_p, c(
   "ADL_01", "ADL_02", "ADL_03", "ADL_04", "ADL_05", "ADL_score_5"
 )
```
<span id="page-12-0"></span>age\_cat\_fun 13

 $\mathcal{L}$ tail(adl2009\_2010) combined\_adl <- merge\_rec\_data(adl2001, adl2009\_2010) head(combined\_adl) tail(combined\_adl) # Using adl\_score\_5\_fun() to generate to ADL\_score\_5 based on user inputted # values. # Let's say you do not need help preparing meals, you need help getting to # appointments or errands, you need help doing housework, do not need help # doing personal care, and do not need help moving inside the house. Using # adl\_score\_5\_fun() we can check the number of tasks you need help with ADL\_score\_5 <- adl\_score\_5\_fun(2, 1, 1, 2, 2) print(ADL\_score\_5)

age\_cat\_fun *Derived categorical age*

# Description

This is a derived categorical age variable (DHHGAGE\_C) that groups various age categories across all CCHS cycles. This is based on the continuous age variable (DHHGAGE\_cont) that is harmonious across all CCHS cycles.

The categories of this new age variable are as follows:

- 1. 12 to 14 years
- 2. 15 to 17 years
- 3. 18 to 19 years
- 4. 20 to 24 years
- 5. 25 to 29 years
- 6. 30 to 34 years
- 7. 35 to 39 years
- 8. 40 to 44 years
- 9. 45 to 49 years
- 10. 50 to 54 years
- 11. 55 to 59 years
- 12. 60 to 64 years
- 13. 65 to 69 years

## 14 ALCDTTM

- 14. 70 to 74 years
- 15. 75 to 79 years
- 16. 80 years or more

## Usage

```
age_cat_fun(DHHGAGE_cont)
```
# Arguments

DHHGAGE\_cont continuous age variable

#### Details

The categories in the grouped age variable (DHHGAGE) vary between CCHS cycles. As such, a continuous age variable (DHHGAGE\_cont) was created that harmonized age across all CCHS cycles by taking the midpoint of each age category. This new age variable (DHHGAGE\_C) categorizes age based on the categories used in CCHS cycles from 2007 to 2014.

# Value

a categorical age variable (DHHGAGE\_C)

# Examples

```
# Using age_cat_fun() to create categorical age values from DHHGAGE_cont
# age_cat_fun() is specified in variable_details.csv along with the CCHS
# variables and cycles included.
# To generate DHHGAGE_C in a cycle, use rec_with_table() and specify
# DHHGAGE_C along with DHHGAGE_cont.
library(cchsflow)
cat_age2009_2010 <- rec_with_table(
  cchs2009_2010_p, c(
     "DHHGAGE_cont", "DHHGAGE_C"
```
)  $\lambda$ 

<span id="page-13-0"></span>

## <span id="page-14-0"></span>ALCDTYP<sup>15</sup>

# Description

NOTE: this is not a function.

This is a categorical variable derived by Statistics Canada that uses various intermediate alcohol variables to categorize individuals into 3 distinct groups:

- 1. Regular Drinker
- 2. Occasional Drinker
- 3. No drink in the last 12 months.

# Usage

ALCDTTM(ALCDTTM)

#### Arguments

ALCDTTM cchsflow variable name for type of drinker (12 months)

# Details

This variable was introduced in the 2007-2008 cycle of the CCHS, and became the sole derived variable that categorized people into various drinker types from 2009 onwards. Unlike ALCDTYP, this variable does not distinguish between former and never drinkers.

# Examples

library(cchsflow) ?ALCDTTM

ALCDTYP *Type of drinker*

## Description

NOTE: this is not a function.

This is a categorical variable derived by Statistics Canada that uses various intermediate alcohol variables to categorize individuals into 4 distinct groups:

- 1. Regular Drinker
- 2. Occasional Drinker
- 3. Former Drinker
- 4. Never Drinker

#### Usage

ALCDTYP(ALCDTYP)

## <span id="page-15-0"></span>Arguments

ALCDTYP cchsflow variable name for type of drinker

# **Details**

This variable is used in CCHS cycles from 2001 to 2007. How it was derived remained consistent during these years.

Starting in 2007, Statistics Canada created a derived variable that looked at drinking type in the last 12 months. This new derived variable did not distinguish between former and never drinkers. If your research requires you to differentiate between former and never drinkers, we recommend using earlier cycles of the CCHS.

# Examples

library(cchsflow) ?ALCDTYP

ALWDDLY *Average daily alcohol consumption*

# Description

NOTE: this is not a function.

This is a continuous variable derived by Statistics Canada that quantifies the mean daily consumption of alcohol. This takes the value of ALWDWKY and divides it by 7.

## Usage

ALWDDLY(ALWDDLY)

## Arguments

ALWDDLY cchsflow variable name for average daily alcohol consumption

#### Details

This variable is present in every CCHS cycle used in cchsflow, and how it was derived remains consistent.

## Examples

library(cchsflow) ?ALWDDLY

<span id="page-16-0"></span>

## Description

NOTE: this is not a function.

This is a continuous variable derived by Statistics Canada that quantifies the amount of alcohol that is consumed in a week. This is calculated by adding the number of drinks consumed each day in the past week. Respondents of each CCHS cycle are asked how much alcohol they have consumed each day in the past week (ie. how much alcohol did you consume on Sunday, how much did you consume on Monday etc.). Each day is considered an individual variable and ALWDWKY takes the sum of all daily variables.

### Usage

ALWDWKY(ALWDWKY)

## Arguments

ALWDWKY cchsflow variable name for number of drinks consumed in the past week

## Details

This variable is present in every CCHS cycle used in cchsflow, and how it was derived remains consistent.

#### Examples

library(cchsflow) ?ALWDWKY

ALW\_1 *Any alcohol past week*

# Description

NOTE: this is not a function.

This is a categorical variable derived by Statistics Canada that determines if alcohol was consumed in the past week. The variable is optional in selected provinces and territories.

#### Usage

ALW\_1(ALW\_1)

#### <span id="page-17-0"></span>Arguments

ALW\_1 cchsflow variable name for any alcohol past week

## Details

This variable is present in every CCHS cycle used in cchsflow. In 2007 and 2008, the variable is optional for Newfoundland and Labrador, Nova Scotia, Ontario, British Columbia and Nunavut.In 2009 and 2010, the variable is optional for Newfoundland and Labrador, Ontario, and Saskatchewan. In 2011, the variable is optional for Newfoundland and Labrador, Quebec, Ontario, Manitoba, and Saskatchewan. In 2012, the variable is optional for Newfoundland and Labrador, Quebec, Ontario, Manitoba, Nunavut, and Saskatchewan.In 2013, the variable is optional for Quebec, Ontario, Prince Edward Island, Manitoba, Yukon, and Saskatchewan. In 2014, the variable is optional for Nunavut, Quebec, Ontario, Prince Edward Island, Manitoba, Newfoundland and Labrador, Saskatchewan, and British Columbia.

#### Examples

library(cchsflow) ?ALW\_1

ALW\_2A1 *Number of drinks - Sunday*

## **Description**

NOTE: this is not a function.

This is a continuous variable derived by Statistics Canada that quantifies the number of alcoholic drinks consumed on Sunday. The variable is optional in selected provinces and territories.

## Usage

ALW\_2A1(ALW\_2A1)

## **Arguments**

ALW\_2A1 cchsflow variable name for number of drinks on Sunday

#### Details

This variable is present in every CCHS cycle used in cchsflow. In 2007 and 2008, the variable is optional for Newfoundland and Labrador, Nova Scotia, Ontario, British Columbia and Nunavut.In 2009 and 2010, the variable is optional for Newfoundland and Labrador, Ontario, and Saskatchewan. In 2011, the variable is optional for Newfoundland and Labrador, Quebec, Ontario, Manitoba, and Saskatchewan. In 2012, the variable is optional for Newfoundland and Labrador, Quebec, Ontario, Manitoba, Nunavut, and Saskatchewan.In 2013, the variable is optional for Quebec, Ontario, Prince Edward Island, Manitoba, Yukon, and Saskatchewan. In 2014, the variable is optional for Nunavut, Quebec, Ontario, Prince Edward Island, Manitoba, Newfoundland and Labrador, Saskatchewan, and British Columbia.

# <span id="page-18-0"></span> $ALW_2A2$  19

## Examples

library(cchsflow) ?ALW\_2A1

ALW\_2A2 *Number of drinks - Monday*

# **Description**

NOTE: this is not a function.

This is a continuous variable derived by Statistics Canada that quantifies the number of alcoholic drinks consumed on Monday. The variable is optional in selected provinces and territories.

## Usage

ALW\_2A2(ALW\_2A2)

## Arguments

ALW\_2A2 cchsflow variable name for number of drinks on Monday

## Details

This variable is present in every CCHS cycle used in cchsflow. In 2007 and 2008, the variable is optional for Newfoundland and Labrador, Nova Scotia, Ontario, British Columbia and Nunavut.In 2009 and 2010, the variable is optional for Newfoundland and Labrador, Ontario, and Saskatchewan. In 2011, the variable is optional for Newfoundland and Labrador, Quebec, Ontario, Manitoba, and Saskatchewan. In 2012, the variable is optional for Newfoundland and Labrador, Quebec, Ontario, Manitoba, Nunavut, and Saskatchewan.In 2013, the variable is optional for Quebec, Ontario, Prince Edward Island, Manitoba, Yukon, and Saskatchewan. In 2014, the variable is optional for Nunavut, Quebec, Ontario, Prince Edward Island, Manitoba, Newfoundland and Labrador, Saskatchewan, and British Columbia.

## Examples

library(cchsflow) ?ALW\_2A2

<span id="page-19-0"></span>

# **Description**

NOTE: this is not a function.

This is a continuous variable derived by Statistics Canada that quantifies the number of alcoholic drinks consumed on Tuesday. The variable is optional in selected provinces and territories.

## Usage

ALW\_2A3(ALW\_2A3)

#### Arguments

ALW\_2A3 cchsflow variable name for number of drinks on Tuesday

## Details

This variable is present in every CCHS cycle used in cchsflow. In 2007 and 2008, the variable is optional for Newfoundland and Labrador, Nova Scotia, Ontario, British Columbia and Nunavut.In 2009 and 2010, the variable is optional for Newfoundland and Labrador, Ontario, and Saskatchewan. In 2011, the variable is optional for Newfoundland and Labrador, Quebec, Ontario, Manitoba, and Saskatchewan. In 2012, the variable is optional for Newfoundland and Labrador, Quebec, Ontario, Manitoba, Nunavut, and Saskatchewan.In 2013, the variable is optional for Quebec, Ontario, Prince Edward Island, Manitoba, Yukon, and Saskatchewan. In 2014, the variable is optional for Nunavut, Quebec, Ontario, Prince Edward Island, Manitoba, Newfoundland and Labrador, Saskatchewan, and British Columbia.

## Examples

library(cchsflow) ?ALW\_2A3

ALW\_2A4 *Number of drinks - Wednesday*

## Description

NOTE: this is not a function.

This is a continuous variable derived by Statistics Canada that quantifies the number of alcoholic drinks consumed on Wednesday. The variable is optional in selected provinces and territories.

# <span id="page-20-0"></span> $ALW_2A5$  21

## Usage

ALW\_2A4(ALW\_2A4)

# Arguments

ALW\_2A4 cchsflow variable name for number of drinks on Wednesday

## Details

This variable is present in every CCHS cycle used in cchsflow. In 2007 and 2008, the variable is optional for Newfoundland and Labrador, Nova Scotia, Ontario, British Columbia and Nunavut.In 2009 and 2010, the variable is optional for Newfoundland and Labrador, Ontario, and Saskatchewan. In 2011, the variable is optional for Newfoundland and Labrador, Quebec, Ontario, Manitoba, and Saskatchewan. In 2012, the variable is optional for Newfoundland and Labrador, Quebec, Ontario, Manitoba, Nunavut, and Saskatchewan.In 2013, the variable is optional for Quebec, Ontario, Prince Edward Island, Manitoba, Yukon, and Saskatchewan. In 2014, the variable is optional for Nunavut, Quebec, Ontario, Prince Edward Island, Manitoba, Newfoundland and Labrador, Saskatchewan, and British Columbia.

#### Examples

library(cchsflow) ?ALW\_2A4

ALW\_2A5 *Number of drinks - Thursday*

## **Description**

NOTE: this is not a function.

This is a continuous variable derived by Statistics Canada that quantifies the number of alcoholic drinks consumed on Thursday. The variable is optional in selected provinces and territories.

#### Usage

ALW\_2A5(ALW\_2A5)

#### Arguments

ALW\_2A5 cchsflow variable name for number of drinks on Thursday

Details

This variable is present in every CCHS cycle used in cchsflow. In 2007 and 2008, the variable is optional for Newfoundland and Labrador, Nova Scotia, Ontario, British Columbia and Nunavut.In 2009 and 2010, the variable is optional for Newfoundland and Labrador, Ontario, and Saskatchewan. In 2011, the variable is optional for Newfoundland and Labrador, Quebec, Ontario, Manitoba, and Saskatchewan. In 2012, the variable is optional for Newfoundland and Labrador, Quebec, Ontario, Manitoba, Nunavut, and Saskatchewan.In 2013, the variable is optional for Quebec, Ontario, Prince Edward Island, Manitoba, Yukon, and Saskatchewan. In 2014, the variable is optional for Nunavut, Quebec, Ontario, Prince Edward Island, Manitoba, Newfoundland and Labrador, Saskatchewan, and British Columbia.

## Examples

library(cchsflow) ?ALW\_2A5

ALW\_2A6 *Number of drinks - Friday*

#### Description

NOTE: this is not a function.

This is a continuous variable derived by Statistics Canada that quantifies the number of alcoholic drinks consumed on Friday. The variable is optional in selected provinces and territories.

#### Usage

ALW\_2A6(ALW\_2A6)

#### Arguments

ALW\_2A6 cchsflow variable name for number of drinks on Friday

#### Details

This variable is present in every CCHS cycle used in cchsflow. In 2007 and 2008, the variable is optional for Newfoundland and Labrador, Nova Scotia, Ontario, British Columbia and Nunavut.In 2009 and 2010, the variable is optional for Newfoundland and Labrador, Ontario, and Saskatchewan. In 2011, the variable is optional for Newfoundland and Labrador, Quebec, Ontario, Manitoba, and Saskatchewan. In 2012, the variable is optional for Newfoundland and Labrador, Quebec, Ontario, Manitoba, Nunavut, and Saskatchewan.In 2013, the variable is optional for Quebec, Ontario, Prince Edward Island, Manitoba, Yukon, and Saskatchewan. In 2014, the variable is optional for Nunavut, Quebec, Ontario, Prince Edward Island, Manitoba, Newfoundland and Labrador, Saskatchewan, and British Columbia.

<span id="page-21-0"></span>

# <span id="page-22-0"></span> $ALW_2A7$  23

## Examples

library(cchsflow) ?ALW\_2A6

ALW\_2A7 *Number of drinks - Saturday*

# **Description**

NOTE: this is not a function.

This is a continuous variable derived by Statistics Canada that quantifies the number of alcoholic drinks consumed on Saturday. The variable is optional in selected provinces and territories.

## Usage

ALW\_2A7(ALW\_2A7)

## Arguments

ALW\_2A7 cchsflow variable name for number of drinks on Saturday

## Details

This variable is present in every CCHS cycle used in cchsflow. In 2007 and 2008, the variable is optional for Newfoundland and Labrador, Nova Scotia, Ontario, British Columbia and Nunavut.In 2009 and 2010, the variable is optional for Newfoundland and Labrador, Ontario, and Saskatchewan. In 2011, the variable is optional for Newfoundland and Labrador, Quebec, Ontario, Manitoba, and Saskatchewan. In 2012, the variable is optional for Newfoundland and Labrador, Quebec, Ontario, Manitoba, Nunavut, and Saskatchewan.In 2013, the variable is optional for Quebec, Ontario, Prince Edward Island, Manitoba, Yukon, and Saskatchewan. In 2014, the variable is optional for Nunavut, Quebec, Ontario, Prince Edward Island, Manitoba, Newfoundland and Labrador, Saskatchewan, and British Columbia.

## Examples

library(cchsflow) ?ALW\_2A7

<span id="page-23-0"></span>binge\_drinker\_fun *Binge drinking*

# Description

This function creates a derived categorical variable that flags for binge drinking based on the number drinks consumed on a single day.

# Usage

```
binge_drinker_fun(
  DHH_SEX,
  ALW_1,
  ALW_2A1,
  ALW_2A2,
  ALW_2A3,
  ALW_2A4,
  ALW_2A5,
 ALW_2A6,
  ALW_2A7
)
```
# Arguments

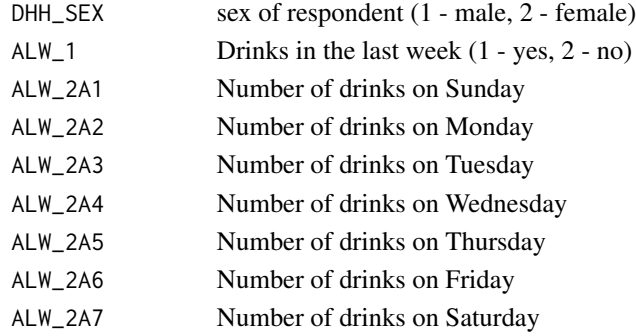

# Details

In health research, binge drinking is defined as having an excess amount of alcohol in a single day. For males, this is defined as having five or more drinks; and for females it is four or more drinks. In the CCHS, respondents are asked to count the number of drinks they had during each day of the last week.

# Value

Categorical variable (binge\_drinker) with two categories:

- 1. 1 binge drinker
- 2. 2 non-binge drinker

```
# Using binge_drinker_fun() to create binge_drinker values across CCHS cycles
# binge_drinker_fun() is specified in variable_details.csv along with the
# CCHS variables and cycles included.
# To transform binge_drinker, use rec_with_table() for each CCHS cycle
# and specify binge_drinker, along with the various alcohol and sex
# variables. Then by using bind_rows() you can combine binge_drinker
# across cycles.
library(cchsflow)
binge2001 <- rec_with_table(
  cchs2001_p, c(
    "ALW_1", "DHH_SEX", "ALW_2A1", "ALW_2A2", "ALW_2A3", "ALW_2A4",
    "ALW_2A5", "ALW_2A6", "ALW_2A7", "binge_drinker"
  )
\mathcal{L}head(binge2001)
binge2009_2010 <- rec_with_table(
  cchs2009_2010_p, c(
    "ALW_1", "DHH_SEX", "ALW_2A1", "ALW_2A2", "ALW_2A3", "ALW_2A4",
    "ALW_2A5", "ALW_2A6", "ALW_2A7", "binge_drinker"
  )
\lambdatail(binge2009_2010)
combined_binge <- bind_rows(binge2001, binge2009_2010)
head(combined_binge)
tail(combined_binge)
# Using binge_drinker_fun() to generate binge_drinker with user-inputted
# values.
#
# Let's say you are a male, and you had drinks in the last week. Let's say
# you had 3 drinks on Sunday, 1 drink on
# Monday, 6 drinks on Tuesday, 0 drinks on Wednesday, 3 drinks on Thurday,
# 8 drinks on Friday, and 2 drinks on Saturday. Using binge_drinker_fun(),
# we can check if you would be classified as a drinker.
binge \le binge_drinker_fun(DHH_SEX = 1, ALW_1 = 1, ALW_2A1 = 3, ALW_2A2 = 1,
                          ALW_2A3 = 6, ALW_2A4 = 0, ALW_2A5 = 3,
                          ALW_2A6 = 8, ALW_2A7 = 2print(binge)
```
<span id="page-25-1"></span><span id="page-25-0"></span>

#### Description

This function creates a harmonized BMI variable. The BMI variable provided by the CCHS calculates BMI using methods that vary across cycles, leading to measurement error when using multiple CCHS cycles. In certain CCHS cycles (2001-2003, 2007+), there are age restrictions in which respondents under the age of 20 and over the age of 64 were not included. Across all CCHS cycles, female respondents who identified as being pregnant were excluded; and in certain CCHS cycles (2003-2007, 2013-2014), females who did not answer the pregnancy question were coded as NS (not stated) for HWTGBMI. As well, in certain CCHS cycles (2001-2003, 2009-2014), respondents outside certain height and weight ranges (0.914-2.108m for height, 0-260kg for weight) were excluded from HWTGBMI.

bmi\_fun() creates a derived variable (HWTGBMI\_der) that is harmonized across all CCHS cycles. This function divides weight by the square of height.

#### Usage

bmi\_fun(HWTGHTM, HWTGWTK)

## Arguments

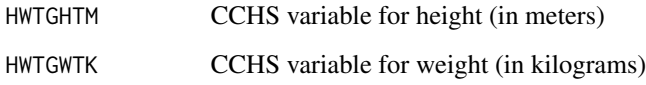

#### Details

For HWTGBMI\_der, there are no restrictions to age, height, weight, or pregnancy status. While pregnancy was consistent across all CCHS cycles, its variable (MAM\_037) was not available in the PUMF CCHS datasets so it could not be harmonized and included into the function.

For any single CCHS survey year, it is appropriate to use the CCHS BMI variable (HWTGBMI) that is also available on cchsflow. HWTGBMI\_der is recommended when using multiple survey cycles.

HWTGBMI\_der uses the CCHS variables for height and weight that have been transformed by cchsflow. In order to generate a value for BMI across CCHS cycles, height and weight must be transformed and harmonized.

# Value

numeric value for BMI in the HWTGBMI\_der variable

#### bmi\_fun 27

#### Note

In earlier CCHS cycles (2001 and 2003), height was collected in inches; while in later CCHS cycles (2005+) it was collected in meters. To harmonize values across cycles, height was converted to meters (to 3 decimal points). Weight was collected in kilograms across all CCHS cycles, so no transformations were required in the harmonization process.

```
# Using bmi_fun() to create BMI values between cycles
# bmi_fun() is specified in variable_details.csv along with the
# CCHS variables and cycles included.
# To transform the derived BMI variable, use rec_with_table() for each cycle
# and specify HWTGBMI_der, along with height (HWTGHTM) and weight (HWTGWTK).
# Then by using merge_rec_data(), you can combined HWTGBMI_der across
# cycles.
library(cchsflow)
bmi2001 <- rec_with_table(
  cchs2001_p, c(
    "HWTGHTM",
    "HWTGWTK", "HWTGBMI_der"
  )
\mathcal{L}head(bmi2001)
bmi2011_2012 <- rec_with_table(
  cchs2011_2012_p, c(
    "HWTGHTM",
    "HWTGWTK", "HWTGBMI_der"
  )
\overline{)}tail(bmi2011_2012)
combined_bmi <- merge_rec_data(bmi2001, bmi2011_2012)
head(combined_bmi)
tail(combined_bmi)
# Using bmi_fun() to generate a BMI value with user inputted height and
# weight values. bmi_fun() can also generate a value for BMI if you input a
# value for height and weight. Let's say your height is 170cm (1.7m) and
# your weight is 50kg, your BMI can be calculated as follows:
library(cchsflow)
BMI <- bmi_fun(HWTGHTM = 1.7, HWTGWTK = 50)
print(BMI)
```
<span id="page-27-0"></span>

## Description

This function creates a categorical derived variable (HWTGBMI\_der\_cat4) that categorizes derived BMI (HWTGBMI\_der).

## Usage

```
bmi_fun_cat(HWTGBMI_der)
```
## Arguments

HWTGBMI\_der derived variable that calculates numeric value for BMI. See [bmi\\_fun](#page-25-1) for documentation on how variable was derived.

# Details

The categories were based on international standards and are divided into four categories: underweight for  $BMI < 18.5$  (1), normal weight for BMI between 18.5 to 25 (2), overweight for BMI between 25 to 30 (3), and obese for BMI over 30 (4).

HWTGBMI\_der\_cat4 uses the derived variable HWTGBMI\_der. HWTGBMI\_der uses height and weight that have been transformed by cchsflow. In order to categorize BMI across CCHS cycles, height and weight variables must be transformed and harmonized.

# Value

value for BMI categories in the HWTGBMI\_der\_cat4 variable.

# Examples

- # Using bmi\_fun\_cat() to categorize BMI across CCHS cycles
- # bmi\_fun\_cat() is specified in variable\_details.csv along with the
- # CCHS variables and cycles included.

```
# To transform HWTGBMI_der_cat4 across all cycles, use rec_with_table() for
# each CCHS cycle.
```

```
# Since HWTGBMI_der is also a derived variable, you will have to specify
```

```
# the variables that are derived from it.
```
library(cchsflow)

```
bmi_cat_2009_2010 <- rec_with_table(
 cchs2009_2010_p, c(
    "HWTGHTM",
    "HWTGWTK",
    "HWTGBMI_der",
```

```
"HWTGBMI_der_cat4"
 )
)
head(bmi_cat_2009_2010)
bmi_cat_2011_2012 <- rec_with_table(
 cchs2011_2012_p,c(
    "HWTGHTM",
    "HWTGWTK",
    "HWTGBMI_der",
    "HWTGBMI_der_cat4"
 )
\overline{)}tail(bmi_cat_2011_2012)
combined_bmi_cat <- suppressWarnings(merge_rec_data
(bmi_cat_2009_2010,bmi_cat_2011_2012))
head(combined_bmi_cat)
tail(combined_bmi_cat)
```
cchs2001\_p *2001 CCHS PUMF subset data (200 respondents)*

## Description

This is a subset of 200 observations from the 2001 cycle of the Canadian Community Health Survey (CCHS) Public Use Microdata file (PUMF) dataset. The CCHS survey is conducted by Statistics Canada.

# Details

See [here](https://www.statcan.gc.ca/en/reference/licence) for the open license. Source from Statistics Canada, Canadian Community Health Survey PUMF, accessed Jan 2020. Reproduced and distributed on an "as is" basis with the permission of Statistics Canada.

Long name: cchs-82M0013-E-2001-c1-1-general-file

DDI: <https://osf.io/jtd9h/>

Additional documentation (PDFs): <https://osf.io/hkuy3/>

## Value

cchs2001\_p a data frame

## Source

<https://www23.statcan.gc.ca/imdb/p2SV.pl?Function=getSurvey&Id=3359>

# Examples

data(cchs2001\_p) str(cchs2001\_p)

cchs2003\_p *2003 CCHS PUMF subset data (200 respondents)*

# Description

This is a subset of 200 observations from the 2003 cycle of the Canadian Community Health Survey (CCHS) Public Use Microdata file (PUMF) dataset. The CCHS survey is conducted by Statistics Canada.

# Details

See [here](https://www.statcan.gc.ca/en/reference/licence) for the open license. Source from Statistics Canada, Canadian Community Health Survey PUMF, accessed Jan 2020. Reproduced and distributed on an "as is" basis with the permission of Statistics Canada.

Long name: cchs-82M0013-E-2003-c2-1-General File

DDI: <https://osf.io/nzq37/>

Additional documentation (PDFs): <https://osf.io/hkuy3/>

# Value

cchs2003\_p a data frame

## Source

<https://www23.statcan.gc.ca/imdb/p2SV.pl?Function=getSurvey&Id=4995>

```
data(cchs2003_p)
str(cchs2003_p)
```
<span id="page-29-0"></span>

<span id="page-30-0"></span>

## Description

This is a subset of 200 observations from the 2005 cycle of the Canadian Community Health Survey (CCHS) Public Use Microdata file (PUMF) dataset. The CCHS survey is conducted by Statistics Canada.

## Details

See [here](https://www.statcan.gc.ca/en/reference/licence) for the open license. Source from Statistics Canada, Canadian Community Health Survey PUMF, accessed Jan 2020. Reproduced and distributed on an "as is" basis with the permission of Statistics Canada.

Long name: cchs-82M0013-E-2005-c3-1-main-file

DDI: <https://osf.io/35mhq/>

Additional documentation (PDFs): <https://osf.io/hkuy3/>

# Value

cchs2005\_p a data frame

#### Source

<https://www23.statcan.gc.ca/imdb/p2SV.pl?Function=getSurvey&Id=22642>

#### Examples

data(cchs2005\_p) str(cchs2005\_p)

cchs2007\_2008\_p *2007-2008 CCHS PUMF subset data (200 respondents)*

## Description

This is a subset of 200 observations from the 2007-2008 cycle of the Canadian Community Health Survey (CCHS) Public Use Microdata file (PUMF) dataset. The CCHS survey is conducted by Statistics Canada.

# Details

See [here](https://www.statcan.gc.ca/en/reference/licence) for the open license. Source from Statistics Canada, Canadian Community Health Survey PUMF, accessed Jan 2020. Reproduced and distributed on an "as is" basis with the permission of Statistics Canada.

Long name: cchs-E-2007-2008-AnnualComponent

DDI: <https://osf.io/emzsp/>

Additional documentation (PDFs): <https://osf.io/hkuy3/>

## Value

cchs2007\_2008\_p

a data frame

## Source

<https://www23.statcan.gc.ca/imdb/p2SV.pl?Function=getSurvey&Id=29539>

# Examples

```
data(cchs2007_2008_p)
str(cchs2007_2008_p)
```
cchs2009\_2010\_p *2009-2010 CCHS PUMF subset data (200 respondents)*

## Description

This is a subset of 200 observations from the 2009-2010 cycle of the Canadian Community Health Survey (CCHS) Public Use Microdata file (PUMF) dataset. The CCHS survey is conducted by Statistics Canada.

# Details

See [here](https://www.statcan.gc.ca/en/reference/licence) for the open license. Source from Statistics Canada, Canadian Community Health Survey PUMF, accessed Jan 2020. Reproduced and distributed on an "as is" basis with the permission of Statistics Canada.

Long name: CCHS-82M0013-E-2009-2010-Annualcomponent

DDI: <https://osf.io/ynzpe/>

Additional documentation (PDFs): <https://osf.io/hkuy3/>

### Value

cchs2009\_2010\_p a data frame

<span id="page-31-0"></span>

## <span id="page-32-0"></span> $\cosh 2009$ <sub>-S</sub> 33

## Source

<https://www23.statcan.gc.ca/imdb/p2SV.pl?Function=getSurvey&Id=67251>

## Examples

data(cchs2009\_2010\_p) str(cchs2009\_2010\_p)

cchs2009\_s *2009 CCHS synthetic subset data (200 respondents)*

# Description

This is a subset of 200 observations from the 2009 cycle of the Canadian Community Health Survey (CCHS) synthetic dataset. The CCHS survey is conducted by Statistics Canada.

## Details

NOTE: this subset of respondents may also be in the 2009 synthetic subset. Please see the "CCHS datasets that overlap each other" article to see how the two datasets contain overlap.

See [here](https://www.statcan.gc.ca/en/reference/licence) for the open license. Source from Statistics Canada, Canadian Community Health Survey PUMF, accessed May 2022. Reproduced and distributed on an "as is" basis with the permission of Statistics Canada.

Long name: synthetic-CCHS-E-2009-FullSampleFile\_F1

DDI: <https://osf.io/q8g7y/>

Additional documentation (PDFs): <https://osf.io/hkuy3/>

## Value

cchs2009\_s a data frame

## Source

[https://www.statcan.gc.ca/en/statistical-programs/document/3226\\_D56\\_T9\\_V1](https://www.statcan.gc.ca/en/statistical-programs/document/3226_D56_T9_V1)

```
data(cchs2009_s)
str(cchs2009_s)
```
## Description

This is a subset of 200 observations from the 2010 cycle of the Canadian Community Health Survey (CCHS) Public Use Microdata file (PUMF) dataset. The CCHS survey is conducted by Statistics Canada.

## Details

NOTE: this subset of respondents may also be in the 2009-2010 PUMF subset. Please see the "CCHS datasets that overlap each other" article to see how the two datasets contain overlap.

See [here](https://www.statcan.gc.ca/en/reference/licence) for the open license. Source from Statistics Canada, Canadian Community Health Survey PUMF, accessed Jan 2020. Reproduced and distributed on an "as is" basis with the permission of Statistics Canada.

Long name: CCHS-82M0013-E-2010-AnnualComponent

DDI: <https://osf.io/7stpz/>

Additional documentation (PDFs): <https://osf.io/hkuy3/>

#### Value

cchs2010\_p a data frame

## Source

<https://www23.statcan.gc.ca/imdb/p2SV.pl?Function=getSurvey&Id=81424>

# Examples

data(cchs2010\_p) str(cchs2010\_p)

cchs2010\_s *2010 CCHS synthetic subset data (200 respondents)*

# Description

This is a subset of 200 observations from the 2010 cycle of the Canadian Community Health Survey (CCHS) synthetic dataset. The CCHS survey is conducted by Statistics Canada.

#### <span id="page-34-0"></span>Details

NOTE: this subset of respondents may also be in the 2010 synthetic subset. Please see the "CCHS datasets that overlap each other" article to see how the two datasets contain overlap.

See [here](https://www.statcan.gc.ca/en/reference/licence) for the open license. Source from Statistics Canada, Canadian Community Health Survey PUMF, accessed May 2022. Reproduced and distributed on an "as is" basis with the permission of Statistics Canada.

Long name: synthetic-CCHS-E-2010-AnnualComponent\_F1

DDI: <https://osf.io/q8g7y/>

Additional documentation (PDFs): <https://osf.io/hkuy3/>

## Value

cchs2010\_s a data frame

## Source

[https://www.statcan.gc.ca/en/statistical-programs/document/3226\\_D56\\_T9\\_V1](https://www.statcan.gc.ca/en/statistical-programs/document/3226_D56_T9_V1)

## Examples

data(cchs2010\_s) str(cchs2010\_s)

cchs2011\_2012\_p *2011-2012 CCHS PUMF subset data (200 respondents)*

# Description

This is a subset of 200 observations from the 2011-2012 cycle of the Canadian Community Health Survey (CCHS) Public Use Microdata file (PUMF) dataset. The CCHS survey is conducted by Statistics Canada.

#### Details

See [here](https://www.statcan.gc.ca/en/reference/licence) for the open license. Source from Statistics Canada, Canadian Community Health Survey PUMF, accessed Jan 2020. Reproduced and distributed on an "as is" basis with the permission of Statistics Canada.

Long name: cchs-82M0013-E-2011-2012-Annual-component

DDI: <https://osf.io/zk2vw/>

Additional documentation (PDFs): <https://osf.io/hkuy3/>

### Value

cchs2011\_2012\_p a data frame

## Source

<https://www23.statcan.gc.ca/imdb/p2SV.pl?Function=getSurvey&Id=114112>

#### Examples

data(cchs2011\_2012\_p) str(cchs2011\_2012\_p)

cchs2012\_p *2012 CCHS PUMF subset data (200 respondents)*

# Description

This is a subset of 200 observations from the 2012 cycle of the Canadian Community Health Survey (CCHS) Public Use Microdata file (PUMF) dataset. The CCHS survey is conducted by Statistics Canada.

## Details

NOTE: this subset of respondents may also be in the 2011-2012 PUMF subset. Please see the "CCHS datasets that overlap each other" article to see how the two datasets contain overlap.

See [here](https://www.statcan.gc.ca/en/reference/licence) for the open license. Source from Statistics Canada, Canadian Community Health Survey PUMF, accessed Jan 2020. Reproduced and distributed on an "as is" basis with the permission of Statistics Canada.

Long name: cchs-82M0013-E-2012-Annual-component

DDI: <https://osf.io/sbem8/>

Additional documentation (PDFs): <https://osf.io/hkuy3/>

## Value

cchs2012\_p a data frame

#### Source

<https://www23.statcan.gc.ca/imdb/p2SV.pl?Function=getSurvey&Id=135927>

## Examples

data(cchs2012\_p) str(cchs2012\_p)

<span id="page-35-0"></span>
This is a subset of 200 observations from the 2012 cycle of the Canadian Community Health Survey (CCHS) synthetic dataset. The CCHS survey is conducted by Statistics Canada.

## Details

NOTE: this subset of respondents may also be in the 2012 synthetic subset. Please see the "CCHS datasets that overlap each other" article to see how the two datasets contain overlap.

See [here](https://www.statcan.gc.ca/en/reference/licence) for the open license. Source from Statistics Canada, Canadian Community Health Survey PUMF, accessed May 2022. Reproduced and distributed on an "as is" basis with the permission of Statistics Canada.

Long name: synthetic-CCHS-E-2012-AnnualComponent\_F1

DDI: <https://osf.io/q8g7y/>

Additional documentation (PDFs): <https://osf.io/hkuy3/>

### Value

cchs2012\_s a data frame

## Source

[https://www.statcan.gc.ca/en/statistical-programs/document/3226\\_D56\\_T9\\_V1](https://www.statcan.gc.ca/en/statistical-programs/document/3226_D56_T9_V1)

### Examples

```
data(cchs2012_s)
str(cchs2012_s)
```
cchs2013\_2014\_p *2013-2014 CCHS PUMF subset data (200 respondents)*

#### Description

This is a subset of 200 observations from the 2013-2014 cycle of the Canadian Community Health Survey (CCHS) Public Use Microdata file (PUMF) dataset. The CCHS survey is conducted by Statistics Canada.

## Details

See [here](https://www.statcan.gc.ca/en/reference/licence) for the open license. Source from Statistics Canada, Canadian Community Health Survey PUMF, accessed Jan 2020. Reproduced and distributed on an "as is" basis with the permission of Statistics Canada.

Long name: cchs-82M0013-E-2013-2014-Annual-component

DDI: <https://osf.io/gy25d/>

Additional documentation (PDFs): <https://osf.io/hkuy3/>

#### Value

cchs2013\_2014\_p

a data frame

#### Source

<https://www23.statcan.gc.ca/imdb/p2SV.pl?Function=getSurvey&Id=144170>

### Examples

data(cchs2013\_2014\_p) str(cchs2013\_2014\_p)

cchs2014\_p *2014 CCHS PUMF subset data (200 respondents)*

#### Description

This is a subset of 200 observations from the 2014 cycle of the Canadian Community Health Survey (CCHS) Public Use Microdata file (PUMF) dataset. The CCHS survey is conducted by Statistics Canada.

#### Details

NOTE: this subset of respondents may also be in the 2013-2014 PUMF subset. Please see the "CCHS datasets that overlap each other" article to see how the two datasets contain overlap.

See [here](https://www.statcan.gc.ca/en/reference/licence) for the open license. Source from Statistics Canada, Canadian Community Health Survey PUMF, accessed Jan 2020. Reproduced and distributed on an "as is" basis with the permission of Statistics Canada.

Long name: cchs-82M0013-E-2014-Annual-component

DDI: <https://osf.io/tbmdn/>

Additional documentation (PDFs): <https://osf.io/hkuy3/>

### Value

cchs2014\_p a data frame

## cchs2015\_2016\_p 39

### Source

<https://www23.statcan.gc.ca/imdb/p2SV.pl?Function=getSurvey&Id=164081>

#### Examples

data(cchs2014\_p) str(cchs2014\_p)

cchs2015\_2016\_p *2015-2016 CCHS PUMF subset data (200 respondents)*

### Description

This is a subset of 200 observations from the 2015-2016 cycle of the Canadian Community Health Survey (CCHS) Public Use Microdata file (PUMF) dataset. The CCHS survey is conducted by Statistics Canada.

## Details

NOTE: this subset of respondents may also be in the 2015-2016 PUMF subset. Please see the "CCHS datasets that overlap each other" article to see how the two datasets contain overlap.

See [here](https://www.statcan.gc.ca/en/reference/licence) for the open license. Source from Statistics Canada, Canadian Community Health Survey PUMF, accessed Oct 2021. Reproduced and distributed on an "as is" basis with the permission of Statistics Canada.

Long name: cchs-82M0013-E-2015-2016-Annual-component

DDI: <https://osf.io/m948q/>

Additional documentation (PDFs): <https://osf.io/hkuy3/>

#### Value

cchs2015\_2016\_p a data frame

## Source

<https://www23.statcan.gc.ca/imdb/p2SV.pl?Function=getSurvey&Id=238854>

# Examples

data(cchs2015\_2016\_p) str(cchs2015\_2016\_p)

This is a subset of 200 observations from the 2017-2018 cycle of the Canadian Community Health Survey (CCHS) Public Use Microdata file (PUMF) dataset. The CCHS survey is conducted by Statistics Canada.

## Details

NOTE: this subset of respondents may also be in the 2017-2018 PUMF subset. Please see the "CCHS datasets that overlap each other" article to see how the two datasets contain overlap.

See [here](https://www.statcan.gc.ca/en/reference/licence) for the open license. Source from Statistics Canada, Canadian Community Health Survey PUMF, accessed Oct 2021. Reproduced and distributed on an "as is" basis with the permission of Statistics Canada.

Long name: cchs-82M0013-E-2017-2018-Annual-component

DDI: <https://osf.io/q8g7y/>

Additional documentation (PDFs): <https://osf.io/hkuy3/>

#### Value

cchs2017\_2018\_p a data frame

### Source

<https://www23.statcan.gc.ca/imdb/p2SV.pl?Function=getSurvey&Id=329241>

## Examples

data(cchs2017\_2018\_p) str(cchs2017\_2018\_p)

compare\_value\_based\_on\_interval *Compare Value Based On Interval*

### Description

Compare values on the scientific notation interval

## Usage

```
compare_value_based_on_interval(
  left_boundary,
  right_boundary,
  data,
  compare_columns,
  interval
)
```
## Arguments

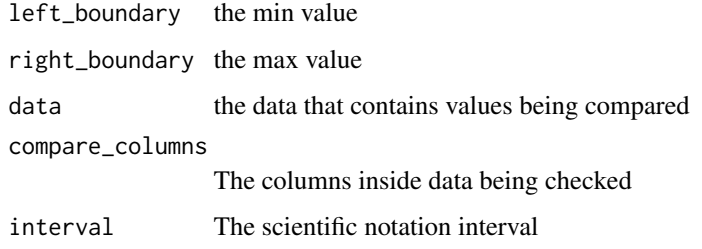

## Value

a boolean vector containing true for rows where the comparison is true

COPD\_Emph\_der\_fun1 *COPD\_Emph\_der\_fun1*

## Description

This is one of 2 functions used to create a derived variable (COPD\_Emph\_der) that determines if a respondents has either COPD or Emphysema. 2 different functions have been created to account for the fact that different respiratory variables are used across CCHS cycles. This function is for CCHS cycles (2005-2008) that use COPD and Emphysema as a combined variable.

## Usage

```
COPD_Emph_der_fun1(DHHGAGE_cont, CCC_91E, CCC_91F)
```
## Arguments

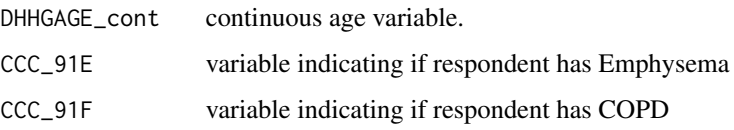

a categorical variable (COPD\_Emph\_der) with 3 levels:

- 1. respondent is over the age of 35 and has a respiratory condition
- 2. respondent is under the age of 35 and has a respiratory condition
- 3. respondent does not have a respiratory condition

## See Also

[COPD\\_Emph\\_der\\_fun2](#page-42-0)

```
# COPD_Emph_der_fun1() to create values across CCHS cycles
# (2005-2008) COPD_Emph_der_fun1() is specified in
# variable_details.csv along with the CCHS variables and cycles included.
# To transform COPD_Emph_der, use rec_with_table() for each CCHS cycle
# and specify COPD_Emph_der, along with the various respiratory
# variables. Then by using merge_rec_data() you can combine COPD_Emph_der
# across cycles.
library(cchsflow)
COPD2005 <- suppressWarnings(rec_with_table(
  cchs2005_p, c(
    "DHHGAGE_cont", "CCC_91E", "CCC_91F",
    "COPD_Emph_der"
  )
))
head(COPD2005)
COPD2007_2008 <- suppressWarnings(rec_with_table(
  cchs2007_2008_p, c(
    "DHHGAGE_cont", "CCC_91E", "CCC_91F",
    "COPD_Emph_der"
  )
))
tail(COPD2007_2008)
combined_COPD <- suppressWarnings(merge_rec_data(COPD2005, COPD2007_2008))
head(combined_COPD)
tail(combined_COPD)
```
<span id="page-42-0"></span>This is one of 2 functions used to create a derived variable (COPD\_Emph\_der) that determines if a respondents has either COPD or Emphysema. 2 different functions have been created to account for the fact that different respiratory variables are used across CCHS cycles. This function is for CCHS cycles (2001-2003, 2009-2014) that use COPD and Emphysema as a combined variable.

#### Usage

COPD\_Emph\_der\_fun2(DHHGAGE\_cont, CCC\_091)

#### Arguments

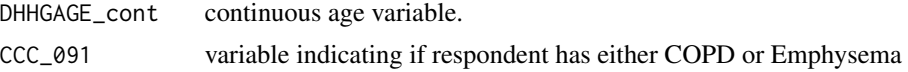

#### Value

a categorical variable (COPD\_Emph\_der) with 3 levels:

- 1. respondent is over the age of 35 and has a respiratory condition
- 2. respondent is under the age of 35 and has a respiratory condition
- 3. respondent does not have a respiratory condition

### See Also

[COPD\\_Emph\\_der\\_fun2](#page-42-0)

#### Examples

- # COPD\_Emph\_der\_fun2() to create values across CCHS cycles
- # (2001-2003, 2009-2014) COPD\_Emph\_der\_fun2() is specified in
- # variable\_details.csv along with the CCHS variables and cycles included.

```
# To transform COPD_Emph_der, use rec_with_table() for each CCHS cycle
```
# and specify COPD\_Emph\_der, along with the various respiratory

```
# variables. Then by using merge_rec_data() you can combine COPD_Emph_der
# across cycles.
```

```
library(cchsflow)
```

```
COPD2001 <- suppressWarnings(rec_with_table(
 cchs2001_p, c(
    "DHHGAGE_cont", "CCC_091",
    "COPD_Emph_der"
```

```
)
))
head(COPD2001)
COPD2014 <- suppressWarnings(rec_with_table(
 cchs2007_2008_p, c(
    "DHHGAGE_cont", "CCC_091",
    "COPD_Emph_der"
 )
))
tail(COPD2014)
combined_COPD <- suppressWarnings(merge_rec_data(COPD2001, COPD2014))
head(combined_COPD)
tail(combined_COPD)
```
<span id="page-43-0"></span>diet\_score\_fun *Diet score*

### Description

This function creates a derived diet variable (diet\_score) based on consumption of fruit, salad, potatoes, carrots, other vegetables and juice. 2 baseline points plus summation of total points for diet attributes. Negative overall scores are recoded to 0, resulting in a range from 0 to 10.

- 1 point per daily fruit and vegetable consumption, excluding fruit juice (maximum 8 points).
- -2 points for high potato intake (>=7 (males), >=5 (females) times/week)
- -2 points for no carrot intake
- -2 points per daily frequency of fruit juice consumption greater than once/day (maximum -10 points)

### Usage

```
diet_score_fun(FVCDFRU, FVCDSAL, FVCDPOT, FVCDCAR, FVCDVEG, FVCDJUI, DHH_SEX)
```
## Arguments

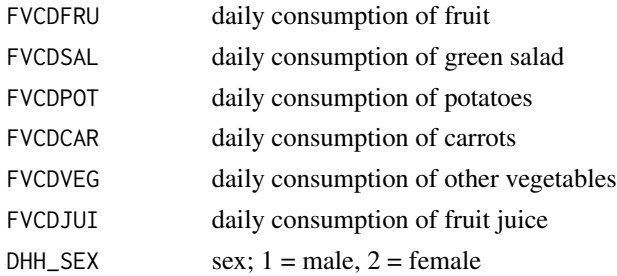

## Details

While diet score can be calculated for all survey respondents, in the 2005 CCHS survey cycle, fruit and vegetable consumption was an optional section in which certain provinces had opted in to be asked to respondents. In this survey cycle, fruit and vegetable consumption was asked to respondents in British Columbia, Ontario, Alberta, and Prince Edward Island. As such, diet score has a large number of missing respondents for this cycle.

## Examples

```
# Using the diet_score_fun function to create the derived diet variable
# across CCHS cycles.
# diet_score_fun() is specified in the variable_details.csv.
# To create a harmonized diet_score variable across CCHS cycles, use
# rec_with_table() for each CCHS cycle and specify diet_score_fun and the
# required base variables.
# Using merge_rec_data(), you can combine diet_score across cycles.
library(cchsflow)
diet_score2009_2010 <- rec_with_table(
  cchs2009_2010_p, c(
    "FVCDFRU", "FVCDSAL", "FVCDPOT", "FVCDCAR", "FVCDVEG", "FVCDJUI",
    "DHH_SEX", "diet_score"
  )
\lambdahead(diet_score2009_2010)
diet_score2011_2012 <- rec_with_table(
  cchs2011_2012_p,c(
    "FVCDFRU", "FVCDSAL", "FVCDPOT", "FVCDCAR", "FVCDVEG", "FVCDJUI",
    "DHH_SEX", "diet_score"
  )
\mathcal{L}tail(diet_score2011_2012)
combined_diet_score <- suppressWarnings(merge_rec_data(diet_score2009_2010,
 diet_score2011_2012))
head(combined_diet_score)
tail(combined_diet_score)
```
diet\_score\_fun\_cat *Categorized diet score*

This function creates a categorical derived diet variable (diet\_score\_cat3) that categorizes derived diet score (diet\_score).

#### Usage

```
diet_score_fun_cat(diet_score)
```
#### Arguments

diet\_score derived variable that calculates diet score. See [diet\\_score\\_fun](#page-43-0) for documentation on how variable was derived.

### Details

The diet score is based on consumption of fruit, salad, potatoes, carrots, other vegetables and juice. 2 baseline points plus summation of total points for diet attributes. Negative overall scores are recoded to 0, resulting in a range from 0 to 10.The categories were based on the Mortality Population Risk Tool (Douglas Manuel et al. 2016).

diet\_score\_cat3 uses the derived variable diet\_score. diet\_score uses sex, and fruit and vegetable variables that have been transformed by cchsflow (see documentation on diet\_score). In order to categorize diet across CCHS cycles, sex, and fruit and vegetable variables must be transformed and harmonized.

#### Value

value for diet score categories using diet\_score\_cat3 variable.

```
# Using the diet_score_fun_cat function to categorize the derived diet
# variable across CCHS cycles.
# diet_score_fun_cat() is specified in the variable_details.csv.
# To create a harmonized diet_score_cat3 variable across CCHS cycles, use
# rec_with_table() for each CCHS cycle.
# Since diet_score is also a derived variable, you will have to specify
# the variables that are derived from it.
# Using merge_rec_data(), you can combine diet_score_cat3 across cycles.
library(cchsflow)
diet_score_cat2009_2010 <- rec_with_table(
 cchs2009_2010_p, c(
   "FVCDFRU", "FVCDSAL", "FVCDPOT", "FVCDCAR", "FVCDVEG", "FVCDJUI",
    "DHH_SEX", "diet_score", "diet_score_cat3"
 )
\mathcal{L}head(diet_score_cat2009_2010)
```
### DPSDPP 47

```
diet_score_cat2011_2012 <- rec_with_table(
 cchs2011_2012_p,c(
    "FVCDFRU", "FVCDSAL", "FVCDPOT", "FVCDCAR", "FVCDVEG", "FVCDJUI",
    "DHH_SEX", "diet_score", "diet_score_cat3"
 )
)
tail(diet_score_cat2011_2012)
combined_diet_score_cat <- suppressWarnings(merge_rec_data(
diet_score_cat2009_2010, diet_score_cat2011_2012))
head(combined_diet_score_cat)
tail(combined_diet_score_cat)
```
<span id="page-46-0"></span>DPSDPP *Depression Scale - Predicted Probability*

#### **Description**

NOTE: this is not a function.

This is categorical variable derived by Statistics Canada that predicts the probability that a respondent would be diagnosed as having a major depressive episode if a diagnostic interview was completed. This variable is derived from [DPSDSF](#page-47-0) in which probabilities are assigned to respondents based on their depression scale score. For more details on how the variable was derived click [here.](https://osf.io/auqwh/)

### Usage

DPSDPP(DPSDPP)

#### Arguments

DPSDPP cchsflow variable name for derived depression scale predicted probability.

## Details

While this variable was considered to be categorical in CCHS documentation, the values range from 0 to 0.90 with no distinct names or metadata for each category. As such, this variable was specified as a continuous variable in cchsflow. This has no bearing on the final output of the variable as there are no recode changes. This means that a respondent who was coded with a probability of 0.50 will still have a probability value of 0.50 when the variable goes through harmonization.

This variable is present in every CCHS cycle used in cchsflow, and how it was derived remains consistent.

### See Also

[DPSDSF](#page-47-0)

### Examples

library(cchsflow) ?DPSDPP

<span id="page-47-0"></span>DPSDSF *Derived Depression Scale - Short Form Score*

### Description

NOTE: this is not a function.

This is a continuous variable derived by Statistics Canada that assesses the level of depression of respondents who have identified that they have felt depressed or loss of interest within the last two weeks. This variable is scaled from 0 to 8, with 0 indicating a respondent has not felt depressed or loss of interest, and 8 representing the highest level of depression.

## Usage

DPSDSF(DPSDSF)

#### Arguments

DPSDSF cchsflow variable name for derived depression scale.

## Details

The derivation of this variable is based on the work of Kessler & Mroczek from the University of Michigan. For more details on the items used and how the variable was derived click [here.](https://osf.io/auqwh/)

This variable is present in every CCHS cycle used in cchsflow, and how it was derived remains consistent.

### See Also

[DPSDPP](#page-46-0)

## Examples

library(cchsflow) ?DPSDSF

This function creates a derived variable for daily leisure energy expenditure.A MET is a conceptual value that represents energy expended during physical activity. The volume of activity is calculated by multiplying the amount of minutes of activity (by level of intensity) by the MET value associated with that intensity. A MET (metabolic equivalent) is the energy cost of activity expressed as kilocalories expended per kilogram of body weight per hour of activity.

In CCHS 2001-2014, PACDEE is the variable used to determine the daily expenditure of leisure activity for all ages. In CCHS 2015-2018, ages 12-17 and 18+ years old have separate activity variables, where 12-17 year olds use PAY\_XXX and 18+ year olds use PAA\_XXX. Leisure activity is not directly measured. We used the derived variable, PAADVVOL, and removed active transportation in the new function. With this function, we combined leisure activity for ages 12+. We calculate the daily energy expenditure which uses the frequency and duration per session of the physical activity as well as the MET value (3 METS for leisure and 6 METS for vigorous activity).

EE (Daily Energy Expenditure) =  $((N X D X METvalue) / 60)/7$  Where: N = the number of times a respondent engaged in an activity over a 7 day period  $D =$  the average duration in minutes of the activity MET value = the energy cost of the activity expressed as kilocalories expended per kilogram of body weight per hour of activity (kcal/kg per hour)

### Usage

```
energy_exp_fun(
 DHHGAGE_cont,
 PAA_045,
 PAA_050,
  PAA_075,
 PAA_080,
  PAADVDYS,
  PAADVVIG,
  PAYDVTOA,
  PAYDVADL,
 PAYDVVIG,
  PAYDVDYS
)
```
### Arguments

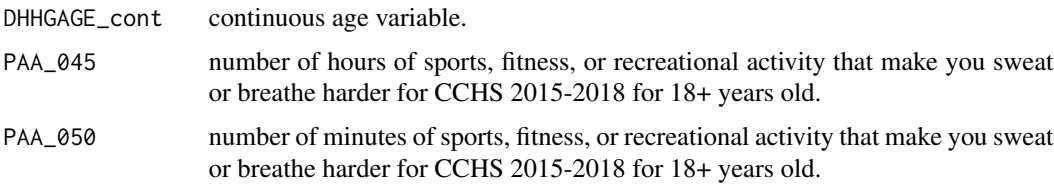

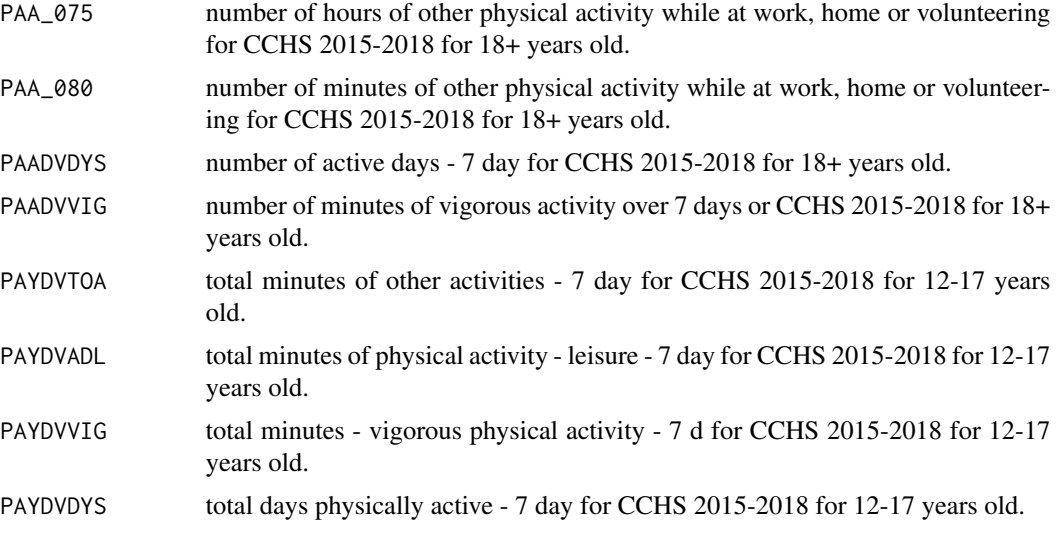

## Value

Continuous variable for energy expenditure (energy\_exp)

```
# Using energy_exp_fun() to create energy expenditure values across CCHS
# cycles
# energy_exp_fun() is specified in variable_details.csv along with the CCHS
# variables and cycles included.
# To transform energy_exp across cycles, use rec_with_table() for each
# CCHS cycle and specify energy_exp, along with each activity variable.
# Then by using merge_rec_data(), you can combine energy_exp across
# cycles
library(cchsflow)
energy_exp2015_2016 <- rec_with_table(
  cchs2015_2016_p, c(
    "DHHGAGE_cont", "PAA_045", "PAA_050", "PAA_075", "PAA_080", "PAADVDYS",
    "PAADVVIG", "PAYDVTOA", "PAYDVADL", "PAYDVVIG", "PAYDVDYS", "energy_exp"
 )
\mathcal{L}head(energy_exp2015_2016)
energy_exp2017_2018 <- rec_with_table(
 cchs2017_2018_p, c(
    "DHHGAGE_cont", "PAA_045", "PAA_050", "PAA_075", "PAA_080", "PAADVDYS",
    "PAADVVIG", "PAYDVTOA", "PAYDVADL", "PAYDVVIG", "PAYDVDYS", "energy_exp"
 )
\mathcal{L}tail(energy_exp2015_2016)
```
food\_insecurity\_der 51

```
combined_energy_exp <- suppressWarnings(merge_rec_data(energy_exp2015_2016,
energy_exp2017_2018))
head(combined_energy_exp)
tail(combined_energy_exp)
```
food\_insecurity\_der *Food insecurity*

### Description

NOTE: this is not a function.

This is a derived variable that uses the different food insecurity variables from all CCHS cycles to generate food\_insecurity\_der that is harmonized across all cycles. food\_insecurity\_der is a categorical variable with two categories:

- 1. no food insecurity in the last 12 months
- 2. food insecurity in the last 12 months

#### Usage

food\_insecurity\_der(FINF1, FSCDHFS, FSCDHFS2)

### **Arguments**

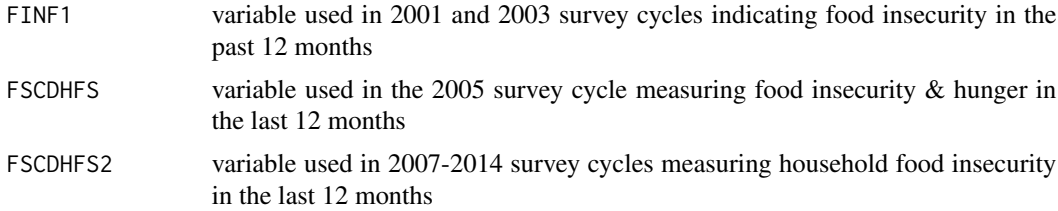

## Details

Food insecurity is measured differently across CCHS cycles. In 2001 and 2003, FINF1 is used; in 2005, FSCDHFS is used; and in 2007 to 2014, FSCDHFS2 is used. Each variable examines food insecurity in the household over the past 12 months, but use different base variables to derive food insecurity.

If you are using cchsflow for CCHS survey years that use consistent food insecurity variables, it is appropriate to use FINF1, FSCDHFS, or FSCDHFS2 that are available on cchsflow. If you are using cchsflow for only the 2001 and 2003 cycles, it is appropriate to use FINF1. If you are using cchsflow for only the 2005 cycle, FSCDHFS is appropriate. If you are using cchsflow for cycles between 2007 and 2014, FSCDHFS2 is appropriate. For multiple CCHS survey years that do not use the same food insecurity variables (i.e. using cchsflow for years 2001 to 2007), food\_insecurity\_der is recommended.

### Examples

```
library(cchsflow)
?food_insecurity_der
```
### GEN\_02A2 *Satisfaction with life (GEN\_02A/GEN\_02A2)*

## Description

NOTE: this is not a function.

These are two variables asked in the CCHS that asks respondents to rate their satisfaction with their lives. The variable GEN\_02A is a categorical variable with 5 categories:

- 1. Very satisfied
- 2. Satisfied
- 3. Neither satisfied nor unsatisfied
- 4. Dissatisfied
- 5. Very dissatisfied

The GEN\_02A2 is a continuous variable from 0 to 10, where 0 represents very dissatisfied and 10 represents very satisfied.

## Usage

GEN\_02A2(GEN\_02A, GEN\_02A2)

#### Arguments

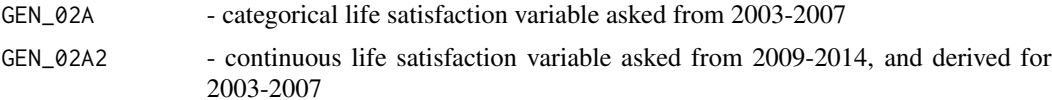

#### Details

GEN\_02A was asked to respondents in the 2003, 2005, and 2007-2008 CCHS survey cycles; while GEN\_02A2 was asked to respondents in CCHS survey cycles from 2009 to 2014. To harmonize GEN\_02A2 across more cycles, GEN\_02A2 was derived for earlier cycles by converting GEN\_02A values to match the scale used in GEN\_02A2. The very satisfied category was converted to a score of 10; the satisfied category was converted to a score of 7; the neither satisfied nor unsatisfied category was converted to a score of 5; the dissatisfied category was converted to a score of 2; and the very dissatisfied category was converted to a score of 0.

When using earlier CCHS cycles (2003-2007), it is appropriate to use GEN\_02A. When using multiple CCHS cycles that include cycles from 2009-2014, GEN\_02A2 is recommended.

get\_data\_variable\_name 53

# Examples

library(cchsflow) ?GEN\_02A2

get\_data\_variable\_name

*Get Data Variable Name*

# Description

Retrieves the name of the column inside data to use for calculations

## Usage

```
get_data_variable_name(
 data_name,
 data,
 row_being_checked,
 variable_being_checked
)
```
# Arguments

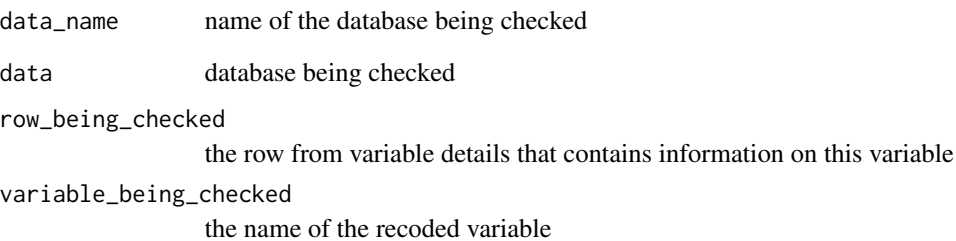

## Value

the data equivalent of variable\_being\_checked

if\_else2 *if\_else2*

## Description

Custom if else function that evaluates missing  $(NA)$  values. If the logical argument  $(x)$  compares to a value that is 'NA', it is set to 'FALSE'

#### Usage

if\_else2(x, a, b)

## Arguments

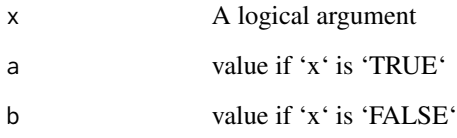

## Details

unlike the base ifelse() function, if\_else2() is able to evaluate NA as either a or b. In base ifelse(), anything compared to NA will produce NA, which can break a function. When dealing with large datasets like the CCHS, there are many missing (NA) values. That means a special ifelse function like if\_else2() is needed in order for other functions to not break

## Value

a or b based on the evaluation of x

```
age <-12status <- if_else2((age < 18), "child", "invalid age")
print(status)
age <- NA
status <- if_else2((age < 18), "child", "invalid age")
print(status)
```
immigration\_fun *Immigration by ethnicity and settlement*

#### **Description**

This function creates a categorical variable based on immigrant status (SDCFIMM), country of birth (SDCGCBG), ethnicity (SDCGCGT), and time in Canada (SDCGRES).

### Usage

immigration\_fun(SDCFIMM, SDCGCBG, SDCGCGT, SDCGRES)

### Arguments

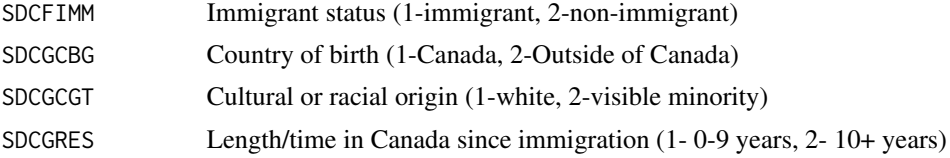

### Details

immigration\_der uses the CCHS variables that have been transformed by cchsflow. In order to generate a value for BMI across CCHS cycles, the following SDC variables must be transformed and harmonized.

## Value

Categorical variable (immigration\_der) with six categories:

- 1 White Canada-born
- 2 Non-white Canadian born
- 3 White immigrant born outside of Canada (0-9 years in Canada)
- 4 Non-white immigrant born outside of Canada (0-9 years in Canada)
- 5 White immigrant born outside of Canada (10+ years in Canada)
- 6 Non-white immigrant born outside of Canada (10+ years in Canada)

- # Using immigration\_fun() to create immigration\_der values across CCHS cycles
- # immigration\_fun() is specified in variable\_details.csv along with the
- # CCHS variables and cycles included.
- # To transform immigration\_der, use rec\_with\_table() for each CCHS cycle
- # and specify immigration\_der, along with the various SDC variables.
- # Then by using merge\_rec\_data() you can combine immigration\_der across cycles.

```
library(cchsflow)
immigration2001 <- rec_with_table(
  cchs2001_p, c(
    "SDCFIMM", "SDCGCBG", "SDCGCGT", "SDCGRES", "immigration_der"
  )
\overline{\phantom{a}}head(immigration2001)
immigration2009_2010 <- rec_with_table(
  cchs2009_2010_p, c(
    "SDCFIMM", "SDCGCBG", "SDCGCGT", "SDCGRES", "immigration_der"
  )
\overline{\phantom{a}}tail(immigration2009_2010)
combined_immigration <- merge_rec_data(immigration2001, immigration2009_2010)
head(combined_immigration)
tail(combined_immigration)
```
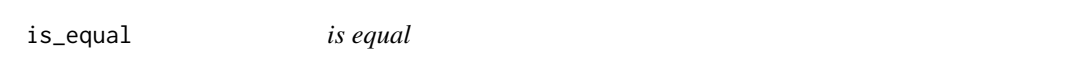

Function to compare even with NA present This function returns TRUE wherever elements are the same, including NA's, and false everywhere else.

#### Usage

 $is$ <sub>equal</sub> $(v1, v2)$ 

### Arguments

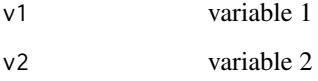

## Value

boolean value of whether or not v1 and v2 are equal

label\_data 57

## Examples

```
library(cchsflow)
is_equal(1,2)
# FALSE
is_equal(1,1)
# TRUE
1 == NA# NA
is_equal(1,NA)
# FALSE
NA==NA
# NA
is_equal(NA,NA)
# TRUE
```
label\_data *label\_data*

## Description

Attaches labels to the DataToLabel to preserve metadata

# Usage

label\_data(label\_list, data\_to\_label)

## Arguments

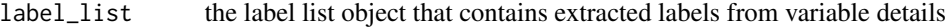

data\_to\_label The data that is to be labeled

# Value

Returns labeled data

<span id="page-57-0"></span>

NOTE: this is not a function.

This is a 9 category variable (LBFA\_31A) that is in the CCHS that asks which occupation group best describes a respondent. Occupation group is asked in the 2001 CCHS cycle and in CCHS cycles from 2007-2014.

#### Usage

LBFA\_31A(LBFA\_31A)

#### Arguments

LBFA\_31A cchsflow variable name for Occupation Group (9 categories)

### Details

While occupation group is asked in many survey cycles, the 2001 CCHS survey cycle is the only survey that has 9 categories. The categories are as follows:

- 1. Management
- 2. Professional (including accountants)
- 3. Technologist, Technician or Tech Occupation
- 4. Administrative, Financial or Clerical
- 5. Sales or Service
- 6. Trades, Transport or Equipment Operator
- 7. Farming, Forestry, Fishing, Mining
- 8. Processing, Manufacturing, Utilities
- 9. Other

To harmonize the 2001 CCHS cycle with other survey cycles, [LBFA\\_31A\\_a](#page-58-0) and [LBFA\\_31A\\_b](#page-59-0) were created in which categories in the 2001 survey cycle were collapsed.

## See Also

[LBFA\\_31A\\_a](#page-58-0), [LBFA\\_31A\\_b](#page-59-0)

## Examples

library(cchsflow) ?LBFA\_31A

<span id="page-58-0"></span>

NOTE: this is not a function.

This is a 5 category variable (LBFA\_31A\_a) that is in the CCHS that asks which occupation group best describes a respondent. Occupation group is asked in the 2001 CCHS cycle and in CCHS cycles from 2007-2014.

### Usage

```
LBFA_31A_a(LBFA_31A_a)
```
### Arguments

LBFA\_31A\_a cchsflow variable name for Occupation Group (5 categories)

#### Details

In the 2007-2014 CCHS survey cycles, occupation group has 5 categories. The categories are as follows:

- 1. Management, Health, Education, Art, Culture
- 2. Business, Finance, Admin
- 3. Sales or Service
- 4. Trades, Transport or Equipment Operator
- 5. Unique to Primary Industry/Processing/Manufacturing

In this variable, categories from the 2001 CCHS survey cycle were collapsed to harmonize with the other survey cycles. "Management, Professional (including accountants), Technologist, Technician or Tech Occupation" were combined into one category "Management, Health, Education, Art, Culture". "Farming, Forestry, Fishing, Mining" and "Processing, Manufacturing, Utilities", were combined into one category "Farming, Forestry, Fishing, Mining, Processing, Manufacturing, Utilities".

The "other" category in the 2001 CCHS survey cycle was assigned to missing (NA(b)). This is consistent with other studies (doi: [10.4103/IJCIIS.IJCIIS\\_43\\_18\)](https://doi.org/10.4103/IJCIIS.IJCIIS_43_18) that group the "other" category as "missing". [LBFA\\_31A\\_b](#page-59-0) is a 6 category variable that keeps the "other" category in the 2001 survey cycle as "other".

### See Also

[LBFA\\_31A](#page-57-0), [LBFA\\_31A\\_b](#page-59-0)

### Examples

library(cchsflow) ?LBFA\_31A\_a

#### <span id="page-59-0"></span>LBFA\_31A\_b *Occupation Group (6 categories)*

## **Description**

NOTE: this is not a function.

This is a 6 category variable (LBFA\_31A\_b) that is in the CCHS that asks which occupation group best describes a respondent. Occupation group is asked in the 2001 CCHS cycle and in CCHS cycles from 2007-2014.

#### Usage

LBFA\_31A\_b(LBFA\_31A\_b)

### Arguments

LBFA\_31A\_b cchsflow variable name for Occupation Group (6 categories)

### Details

In the 2007-2014 CCHS survey cycles, occupation group has 5 categories. This variable, however, includes a sixth category to account for the "other" category asked in the 2001 CCHS survey cycle. The categories are as follows:

- 1. Management, Health, Education, Art, Culture
- 2. Business, Finance, Admin
- 3. Sales or Service
- 4. Trades, Transport or Equipment Operator
- 5. Unique to Primary Industry/Processing/Manufacturing
- 6. Other

In this variable, categories from the 2001 CCHS survey cycle were collapsed to harmonize with the other survey cycles. "Management, Professional (including accountants), Technologist, Technician or Tech Occupation" were combined into one category "Management, Health, Education, Art, Culture". "Farming, Forestry, Fishing, Mining" and "Processing, Manufacturing, Utilities", were combined into one category "Farming, Forestry, Fishing, Mining, Processing, Manufacturing, Utilities".

### See Also

[LBFA\\_31A](#page-57-0), [LBFA\\_31A\\_a](#page-58-0)

low\_drink\_long\_fun 61

## Examples

library(cchsflow) ?LBFA\_31A\_b

low\_drink\_long\_fun *Long term risks due to drinking*

# Description

This function creates a categorical variable that flags for increased long term health risks due to their drinking habits, according to Canada's Low-Risk Alcohol Drinking Guideline.

### Usage

low\_drink\_long\_fun( DHH\_SEX, ALWDWKY,  $ALC_1$ ,  $ALW_1$ , ALW\_2A1, ALW\_2A2, ALW\_2A3, ALW\_2A4, ALW\_2A5, ALW\_2A6, ALW\_2A7

## Arguments

 $\mathcal{L}$ 

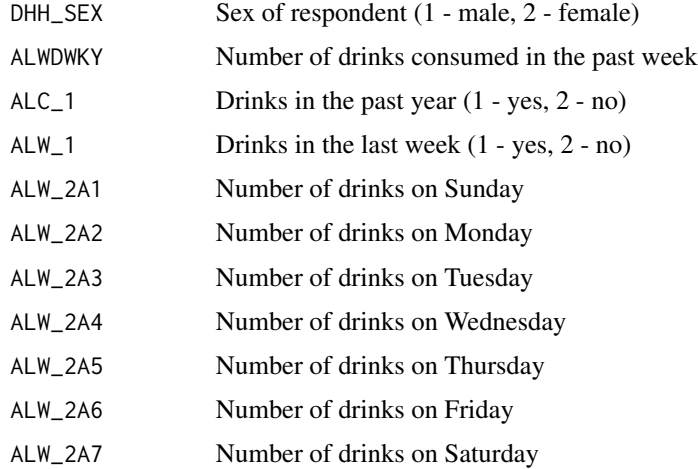

#### Details

The classification of drinkers according to their long term health risks comes from guidelines in Alcohol and Health in Canada: A Summary of Evidence and Guidelines for Low-risk Drinking, and is based on the alcohol consumption reported over the past week. Short-term or acute risks include injury and overdose.

Categories are based on CCHS 2015-2016's variable (ALWDVLTR) where long term health risk are increased when drinking more than 10 drinks a week for women, with no more than 2 drinks a day most days, and more than 15 drinks a week for men, with no more than 3 drinks a day most days.

See <https://osf.io/ykau5/> for more details on the guideline. See <https://osf.io/ycxaq/> for more details on the derivation of the function on page 8.

### Value

Categorical variable (ALWDVLTR\_der) with two categories:

- 1 Increased long term health risk
- 2 No increased long term health risk

```
# Using low_drink_long_fun() to create ALWDVLTR_der values across CCHS cycles
# low_drink_long_fun() is specified in variable_details.csv along with the
# CCHS variables and cycles included.
# To transform ALWDVLTR_der, use rec_with_table() for each CCHS cycle
# and specify ALWDVLTR_der, along with the various alcohol and sex
# variables.
# Using merge_rec_data(), you can combine ALWDVLTR_der across cycles.
library(cchsflow)
long_low_drink2001 <- rec_with_table(
  cchs2001_p, c(
    "ALW_1", "DHH_SEX", "ALW_2A1", "ALW_2A2", "ALW_2A3", "ALW_2A4",
    "ALW_2A5", "ALW_2A6", "ALW_2A7", "ALWDWKY", "ALC_1","ALWDVLTR_der"
  )
)
head(long_low_drink2001)
long_low_drink2009_2010 <- rec_with_table(
  cchs2009_2010_p, c(
    "ALW_1", "DHH_SEX", "ALW_2A1", "ALW_2A2", "ALW_2A3", "ALW_2A4",
    "ALW_2A5", "ALW_2A6", "ALW_2A7", "ALWDWKY", "ALC_1","ALWDVLTR_der"
  )
\lambdatail(long_low_drink2009_2010)
```

```
combined_long_low_drink <- bind_rows(long_low_drink2001,
long_low_drink2009_2010)
head(combined_long_low_drink)
tail(combined_long_low_drink)
# Using low_drink_long_fun() to generate ALWDVLTR_der with user-inputted
# values.
#
# Let's say you are a male, you had drinks in the last week and in the last
# year. Let's say you had 5 drinks on Sunday, 1 drink on Monday, 6 drinks on
# Tuesday, 4 drinks on Wednesday, 4 drinks on Thursday, 8 drinks on Friday,
# and 2 drinks on Saturday with a total of 30 drinks in a week.
# Using low_drink_long_fun(), we can check if you would be classified as
# having an increased long term health risk due to drinking.
long_term_drink <- low_drink_long_fun(DHH_SEX = 1, ALWDWKY = 30, ALC_1 = 1,
ALW_1 = 1, ALW_2A1 = 5, ALW_2A2 = 1, ALW_2A3 = 6, ALW_2A4 = 4, ALW_2A5 = 4,
ALW_2A6 = 8, ALW_2A7 = 2print(long_term_drink)
```
low\_drink\_score\_fun *Low drinking score (all cycles)*

#### Description

This function creates a derived variable based on their drinking habits and flags for health and social problems from their pattern of alcohol use according to Canada's Low-Risk Alcohol Drinking Guideline.

### Usage

low\_drink\_score\_fun(DHH\_SEX, ALWDWKY)

### Arguments

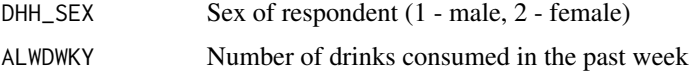

## Details

The low risk drinking score is based on the scoring system in Canada's Low-Risk Alcohol Drinking Guideline. The score is divided into two steps. Step 1 allocates points based on sex and the number of drinks that you usually have each week. In step 2, one point will be awarded for each item that is true related to drinking habits. The total score is obtained from adding the points in step 1 and step 2.

## Value

Low risk drinking score (low\_drink\_score) with four categories:

- 1 Low risk (0 points)
- 2 Marginal risk (1-2 points)
- 3 Medium risk (3-4 points)
- 4 High risk (5-9 points)

### Note

Step 2 is not included in this function because the questions in step 2 are not asked in any of the CCHS cycles. The score is only based on step 1.

See <https://osf.io/eprg7/> for more details on the guideline and score.

```
# Using low_drink_score_fun() to create low_drink_score values across
# CCHS cycles low_drink_score_fun() is specified in variable_details.csv
# along with the CCHS variables and cycles included.
# To transform low_drink_score, use rec_with_table() for each CCHS cycle
# and specify low_drink_score, along with the various alcohol and sex
# variables.
# Using merge_rec_data(), you can combine low_drink_score across cycles.
library(cchsflow)
low_drink2001 <- rec_with_table(
  cchs2001_p, c(
    "DHH_SEX", "ALWDWKY", "low_risk_score"
  )
\mathcal{L}head(low_drink2001)
low_drink2009_2010 <- rec_with_table(
  cchs2009_2010_p, c(
    "DHH_SEX", "ALWDWKY", "low_risk_score"
  )
)
tail(low_drink2009_2010)
combined_low_drink <- bind_rows(low_drink2001,
low_drink2009_2010)
head(combined_low_drink)
tail(combined_low_drink)
```
low\_drink\_score\_fun1 *Low drinking score (select cycles)*

#### Description

This function creates a derived variable based on their drinking habits and flags for health and social problems from their pattern of alcohol use according to Canada's Low-Risk Alcohol Drinking Guideline.

#### Usage

```
low_drink_score_fun1(DHH_SEX, ALWDWKY, ALC_005, ALC_1)
```
#### Arguments

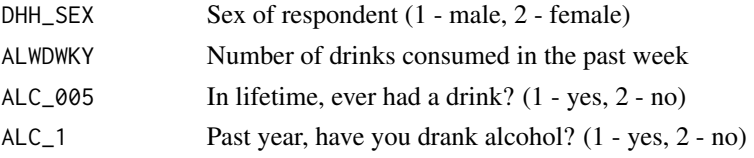

## Details

The low risk drinking score is based on the scoring system in Canada's Low-Risk Alcohol Drinking Guideline. The score is divided into two steps. Step 1 allocates points based on sex and the number of drinks that you usually have each week. In step 2, one point will be awarded for each item that is true related to drinking habits. The total score is obtained from adding the points in step 1 and step 2.

This score has two 0 point categories: low risk (never drank) and low risk (former drinker). The two drinking groups are derived from 'ever had a drink in lifetime'. 'Ever had a drink in lifetime' is only available in CCHS 2001-2008 and 2015-2018.

#### Value

Low risk drinking score (low\_drink\_score1) with four categories:

- 1 Low risk never drank (0 points)
- 2 Low risk former drinker (0 points)
- 3 Marginal risk (1-2 points)
- 4 Medium risk (3-4 points)
- 5 High risk (5-9 points)

#### **Note**

Step 2 is not included in this function because the questions in step 2 are not asked in any of the CCHS cycles. The score is only based on step 1.

See <https://osf.io/eprg7/> for more details on the guideline and score.

### Examples

```
# Using low_drink_score_fun1() to create low_drink_score values across
# CCHS cycles low_drink_score_fun1() is specified in variable_details.csv
# along with the CCHS variables and cycles included.
# To transform low_drink_score1, use rec_with_table() for each CCHS cycle
# and specify low_drink_score1, along with the various alcohol and sex
# variables.
# Using merge_rec_data(), you can combine low_drink_score1 across cycles.
library(cchsflow)
low_drink2001 <- rec_with_table(
  cchs2001_p, c(
    "DHH_SEX", "ALWDWKY", "ALC_005", "ALC_1", "low_risk_score"
  )
\lambdahead(low_drink2001)
low_drink2009_2010 <- rec_with_table(
  cchs2009_2010_p, c(
    "DHH_SEX", "ALWDWKY", "ALC_005", "ALC_1", "low_risk_score"
  )
\lambdatail(low_drink2009_2010)
combined_low_drink1 <- bind_rows(low_drink2001,
low_drink2009_2010)
head(combined_low_drink1)
tail(combined_low_drink1)
```
low\_drink\_short\_fun *Short term risks due to drinking*

## Description

This function creates a categorical variable that flags for increased short term health risks due to their drinking habits, according to Canada's Low-Risk Alcohol Drinking Guideline.

### Usage

```
low_drink_short_fun(
  DHH_SEX,
 ALWDWKY,
```
## low\_drink\_short\_fun 67

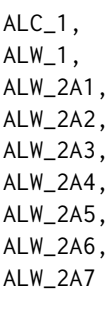

### Arguments

)

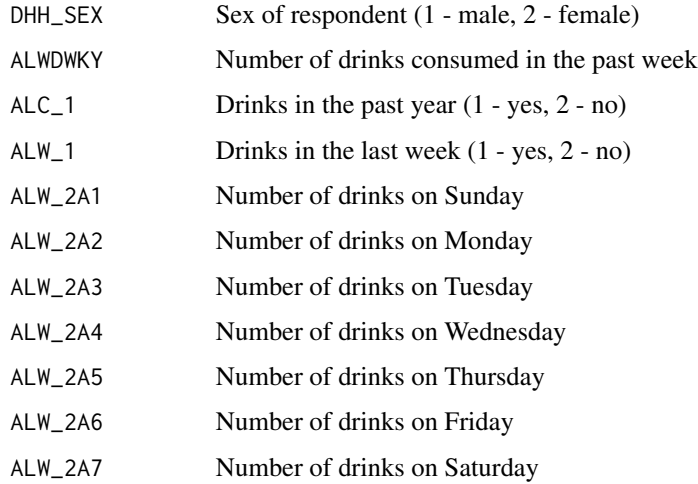

## Details

The classification of drinkers according to their short term health risks comes from guidelines in Alcohol and Health in Canada: A Summary of Evidence and Guidelines for Low-risk Drinking, and is based on the alcohol consumption reported over the past week. Short-term or acute risks include injury and overdose.

Categories are based on CCHS 2015-2016's variable (ALWDVSTR) where short term health risk are increased when drinking more than 3 drinks (for women) or 4 drinks (for men) on any single occasion.

See <https://osf.io/ykau5/> for more details on the guideline. See <https://osf.io/ycxaq/> for more details on derivation of the function on page 9.

## Value

Categorical variable (ALWDVSTR\_der) with two categories:

- 1 Increased short term health risk
- 2 No increased short term health risk

```
# Using low_drink_short_fun() to create ALWDVSTR_der values across CCHS cycles
# low_drink_short_fun() is specified in variable_details.csv along with the
# CCHS variables and cycles included.
# To transform ALWDVSTR_der, use rec_with_table() for each CCHS cycle
# and specify ALWDVSTR_der, along with the various alcohol and sex
# variables.
# Using merge_rec_data(), you can combine ALWDVSTR_der across cycles.
library(cchsflow)
short_low_drink2001 <- rec_with_table(
  cchs2001_p, c(
    "ALW_1", "DHH_SEX", "ALW_2A1", "ALW_2A2", "ALW_2A3", "ALW_2A4",
    "ALW_2A5", "ALW_2A6", "ALW_2A7", "ALWDWKY", "ALC_1","ALWDVSTR_der"
  )
\lambdahead(short_low_drink2001)
short_low_drink2009_2010 <- rec_with_table(
  cchs2009_2010_p, c(
    "ALW_1", "DHH_SEX", "ALW_2A1", "ALW_2A2", "ALW_2A3", "ALW_2A4",
    "ALW_2A5", "ALW_2A6", "ALW_2A7", "ALWDWKY", "ALC_1","ALWDVSTR_der"
  )
\lambdatail(short_low_drink2009_2010)
combined_short_low_drink <- bind_rows(short_low_drink2001,
short_low_drink2009_2010)
head(combined_short_low_drink)
tail(combined_short_low_drink)
# Using low_drink_short_fun() to generate ALWDVSTR_der with user-inputted
# values.
#
# Let's say you are a male, you had drinks in the last week and in the last
# year. Let's say you had 5 drinks on Sunday, 1 drink on Monday, 6 drinks on
# Tuesday, 4 drinks on Wednesday, 4 drinks on Thursday, 8 drinks on Friday,
# and 2 drinks on Saturday with a total of 30 drinks in a week.
# Using low_drink_short_fun(), we can check if you would be classified as
# having an increased short term health risk due to drinking.
short_term_drink <- low_drink_short_fun(DHH_SEX = 1, ALWDWKY = 30, ALC_1 = 1,
ALW_1 = 1, ALW_2A1 = 5, ALW_2A2 = 1, ALW_2A3 = 6, ALW_2A4 = 4, ALW_2A5 = 4,
ALW_2AA = 8, ALW_2AA = 2print(short_term_drink)
```
This function allows users to merge CCHS data transformed by the [rec\\_with\\_table](#page-82-0) function. This function generates a labelled merged data frame with multiple transformed CCHS cycles.

#### Usage

merge\_rec\_data(...)

#### Arguments

... recoded data frames to be merged.

### Details

When merging recoded CCHS data, there are variables that are missing in certain CCHS cycles. This function tags missing variable observations as NA(c), indicating that the variable was not asked or included in the CCHS cycle of the respondent.

Click [here](https://big-life-lab.github.io/cchsflow/articles/tagged_na_usage.html) for more details on how NA's are treated in cchsflow.

## Value

a merged data frame consisting of multiple recoded CCHS cycles with labels for variable names and tags for variables not included in particular CCHS cycles.

### Examples

tail(income\_merged)

# Merging two CCHS cycles with variables missing in each cycle.

```
# INCGHH_A is a cchsflow variable available for the 2001 CCHS cycle, while
# INCGHH_B is a cchsflow variable available for the 2003 CCHS cycle.
# Using merge_rec_data(), datasets containing INCGHH_A & INCGHH_B can be
# merged and tagged.
library(cchsflow)
income2001 <- rec_with_table(cchs2001_p, "INCGHH_A")
income2003 <- rec_with_table(cchs2001_p, "INCGHH_B")
income_merged <- merge_rec_data(income2001, income2003)
head(income_merged)
```

```
multiple_conditions_fun1
```
*Number of chronic conditions (5 chronic conditions)*

## Description

This function generates a derived variable (number\_conditions) that counts the number of chronic conditions a respondent has. This function takes 5 CCHS-defined conditions (heart disease, cancer, stroke, bowel disorder, and arthritis), and well one derived variable (respiratory condition) to count the number of conditions a respondent has.

## Usage

```
multiple_conditions_fun1(
  CCC_121,
  CCC_131,
  CCC_151,
  CCC_171,
  resp_condition_der,
  CCC_051
\mathcal{L}
```
## Arguments

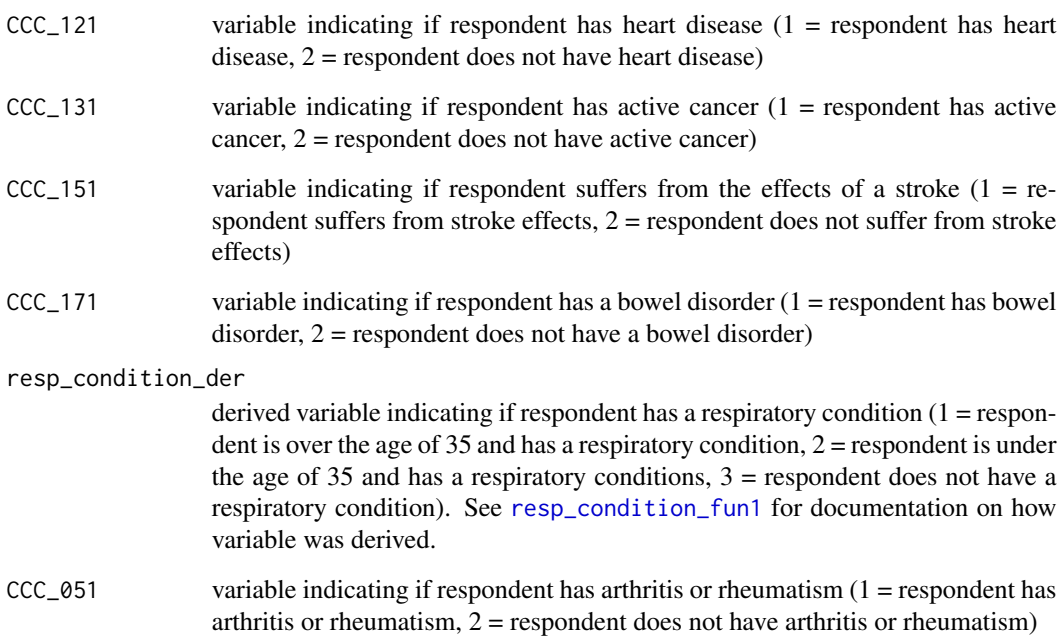

### Details

mood disorder (CCC 280) was not asked to respondents in the 2001 CCHS survey cycle. This mean respondents in this cycle will only be able to have a maximum of 6 chronic conditions as opposed to 7 for respondents in other cycles. [multiple\\_conditions\\_fun2](#page-71-0) is used for CCHS cycles from 2003 to 2014.

#### Value

A categorical variable indicating the number of chronic conditions a respondent has. Respondents with 5 or more conditions are grouped in the "5+" category.

#### See Also

[multiple\\_conditions\\_fun2](#page-71-0)

#### Examples

# Using rec\_with\_table() to generate multiple\_conditions in a CCHS # cycle.

# multiple\_conditions\_fun1() is specified in variable\_details.csv along with # the CCHS variables and cycles included.

# To generate multiple\_conditions, use rec\_with\_table() and specify the # multiple\_conditions, along with the variables that are derived from it. # Since resp\_condition\_der is also a derived variable, you will have to # specify the variables that are derived from it. In this example, data # from the 2001 CCHS will be used, so DHHGAGE\_cont, CCC\_091, and CCC\_91A, # and CCC\_031 will be specified along with resp\_condition\_der.

```
library(cchsflow)
conditions_2001 <- suppressWarnings(rec_with_table(cchs2001_p,
c("DHHGAGE_cont", "CCC_091",
"CCC_91A", "CCC_031", "CCC_121","CCC_131","CCC_151", "CCC_171","CCC_280",
"resp_condition_der","CCC_051", "number_conditions")))
```
head(conditions\_2001)

```
# Generating multiple_conditions with user inputted values
# Let's say you are an individual that has heart disease, bowel disorder,
# and arthritis. multiple_conditions_fun1() can be used to count the number
# of chronic conditions you have
```

```
library(cchsflow)
```
num\_conditions <- multiple\_conditions\_fun1(CCC\_121 = 1, CCC\_131 = 2,  $CCC_151 = 2$ ,  $CCC_171 = 1$ ,  $resp\_condition\_der = 3$ ,  $CCC_051 = 1)$ 

print(num\_conditions)

```
multiple_conditions_fun2
```
*Number of chronic conditions (6 chronic conditions)*

## Description

This function generates a derived variable (number\_conditions) that counts the number of chronic conditions a respondent has. This function takes 6 CCHS-defined conditions (heart disease, cancer, stroke, bowel disorder, mood disorder and arthritis), and well one derived variable (respiratory condition) to count the number of conditions a respondent has.

### Usage

```
multiple_conditions_fun2(
  CCC_121,
 CCC_131,
 CCC_151,
  CCC_171,
  CCC_280,
  resp_condition_der,
  CCC_051
)
```
## Arguments

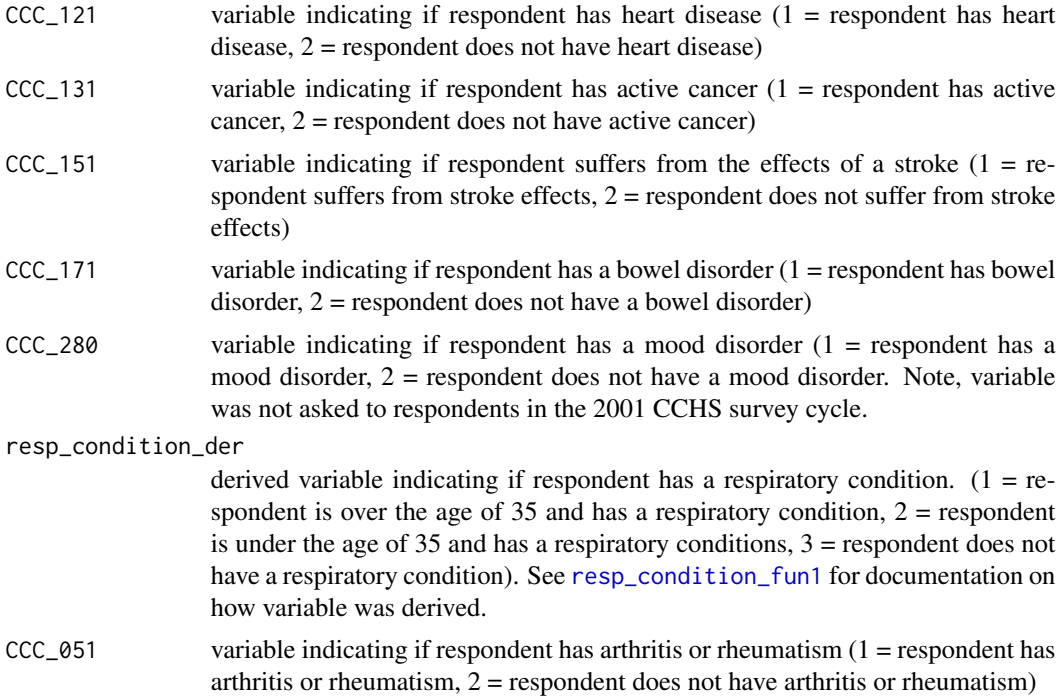
#### <span id="page-72-0"></span>Details

mood disorder (CCC 280) was not asked to respondents in the 2001 CCHS survey cycle. This mean respondents in this cycle will only be able to have a maximum of 6 chronic conditions as opposed to 7 for respondents in other cycles. [multiple\\_conditions\\_fun1](#page-69-0) is used for CCHS cycles from 2003 to 2014.

#### Value

A categorical variable indicating the number of chronic conditions a respondent has. Respondents with 5 or more conditions are grouped in the "5+" category.

#### See Also

[multiple\\_conditions\\_fun1](#page-69-0)

#### Examples

# Using rec\_with\_table() to generate multiple\_conditions in a CCHS # cycle.

# multiple\_conditions\_fun2() is specified in variable\_details.csv along with # the CCHS variables and cycles included.

# To generate multiple\_conditions, use rec\_with\_table() and specify the # multiple\_conditions, along with the variables that are derived from it. # Since resp\_condition\_der is also a derived variable, you will have to # specify the variables that are derived from it. In this example, data # from the 2010 CCHS will be used, so DHHGAGE\_cont, CCC\_091, and CCC\_031 # will be specified along with resp\_condition\_der.

```
library(cchsflow)
conditions_2009_2010 <- suppressWarnings(rec_with_table(cchs2009_2010_p,
c("DHHGAGE_cont", "CCC_091",
"CCC_031", "CCC_121","CCC_131","CCC_151", "CCC_171","CCC_280",
"resp_condition_der","CCC_051", "number_conditions")))
```
head(conditions\_2009\_2010)

# Generating multiple\_conditions with user inputted values # Let's say you are an individual that has heart disease, bowel disorder, # and arthritis. multiple\_conditions\_fun2() can be used to count the number # of chronic conditions you have

library(cchsflow)

num\_conditions <- multiple\_conditions\_fun2(CCC\_121 = 1, CCC\_131 = 2,  $CCC_151 = 2$ ,  $CCC_171 = 1$ ,  $CCC_280 = 2$ ,  $resp_conditional_{der} = 3$ ,  $CCC_051 = 1)$ 

print(num\_conditions)

<span id="page-73-1"></span><span id="page-73-0"></span>pack\_years\_fun *Smoking pack-years*

### Description

This function creates a derived variable (pack\_years\_der) that measures an individual's smoking pack-years based on various CCHS smoking variables. This is a popular variable used by researchers to quantify lifetime exposure to cigarette use.

### Usage

```
pack_years_fun(
  SMKDSTY_A,
  DHHGAGE_cont,
  time_quit_smoking,
  SMKG203_cont,
  SMKG207_cont,
  SMK_204,
  SMK_05B,
  SMK_208,
  SMK_05C,
  SMKG01C_cont,
  SMK_01A
\mathcal{L}
```
### Arguments

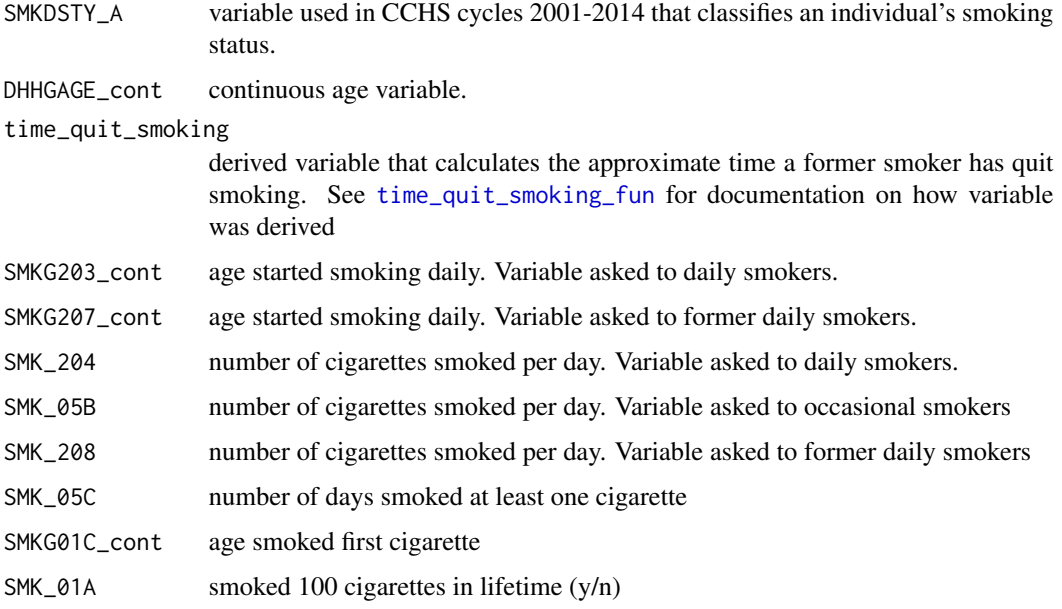

#### Details

pack-years is calculated by multiplying the number of cigarette packs per day (20 cigarettes per pack) by the number of years. Example 1: a respondent who is a current smoker who smokes 1 package of cigarettes for the last 10 years has smoked 10 pack-years. Pack-years is also calculated for former smokers. Example 2: a respondent who started smoking at age 20 years and smoked half a pack of cigarettes until age 40 years smoked for 10 pack-years.

### Value

value for smoking pack-years in the pack\_years\_der variable

```
# Using pack_years_fun() to create pack-years values across CCHS cycles
# pack_years_fun() is specified in variable_details.csv along with the CCHS
# variables and cycles included.
# To transform pack_years_der across cycles, use rec_with_table() for each
# CCHS cycle and specify pack_years_der, along with each smoking variable.
# Since time_quit_smoking_der is also a derived
# variable, you will have to specify the variables that are derived from it.
# Then by using merge_rec_data(), you can combine pack_years_der across
# cycles
library(cchsflow)
pack_years2009_2010 <- rec_with_table(
  cchs2009_2010_p, c(
    "SMKDSTY_A", "DHHGAGE_cont", "SMK_09A_B", "SMKG09C", "time_quit_smoking",
    "SMKG203_cont", "SMKG207_cont", "SMK_204", "SMK_05B", "SMK_208",
    "SMK_05C", "SMK_01A", "SMKG01C_cont", "pack_years_der"
  )
)
head(pack_years2009_2010)
pack_years2011_2012 <- rec_with_table(
  cchs2011_2012_p,c(
    "SMKDSTY_A", "DHHGAGE_cont", "SMK_09A_B", "SMKG09C", "time_quit_smoking",
    "SMKG203_cont", "SMKG207_cont", "SMK_204", "SMK_05B", "SMK_208",
    "SMK_05C", "SMK_01A", "SMKG01C_cont", "pack_years_der"
  )
)
tail(pack_years2011_2012)
combined_pack_years <- suppressWarnings(merge_rec_data(pack_years2009_2010,
 pack_years2011_2012))
head(combined_pack_years)
tail(combined_pack_years)
```
<span id="page-75-0"></span>pack\_years\_fun\_cat *Categorical smoking pack-years*

#### Description

This function creates a categorical derived variable (pack\_years\_cat) that categorizes smoking packyears (pack\_years\_der).

#### Usage

pack\_years\_fun\_cat(pack\_years\_der)

#### Arguments

pack\_years\_der derived variable that calculates smoking pack-years See [pack\\_years\\_fun](#page-73-0) for documentation on how variable was derived.

### Details

pack-years is calculated by multiplying the number of cigarette packs per day (20 cigarettes per pack) by the number of years.The categories were based on the Cardiovascular Disease Population Risk Tool (Douglas Manuel et al. 2018).

pack\_years\_cat uses the derived variable pack\_years\_der. Pack\_years\_der uses age and various smoking variables that have been transformed by cchsflow (see documentation on pack\_year\_der). In order to categorize pack years across CCHS cycles, age and smoking variables must be transformed and harmonized.

#### Value

value for pack year categories in the pack\_years\_cat variable.

#### Examples

- # Using pack\_years\_fun\_cat() to categorize pack year values across CCHS cycles
- # pack\_years\_fun\_cat() is specified in variable\_details.csv along with the
- # CCHS variables and cycles included.
- # To transform pack\_years\_cat across cycles, use rec\_with\_table() for each
- # CCHS cycle and specify pack\_years\_cat.
- # Since pack\_year\_der is also also derived variable, you will have to specify
- # the variables that are derived from it.
- # Since time\_quit\_smoking\_der is also a derived variable in pack\_year\_der,
- # you will have to specify the variables that are derived from it.

# Then by using merge\_rec\_data(), you can combine pack\_years\_cat across # cycles.

library(cchsflow)

```
pack_years_cat_2009_2010 <- rec_with_table(
  cchs2009_2010_p, c(
   "SMKDSTY_A", "DHHGAGE_cont", "SMK_09A_B", "SMKG09C", "time_quit_smoking",
    "SMKG203_cont", "SMKG207_cont", "SMK_204", "SMK_05B", "SMK_208",
    "SMK_05C", "SMK_01A", "SMKG01C_cont", "pack_years_der", "pack_years_cat"
  )
)
head(pack_years_cat_2009_2010)
pack_years_cat_2011_2012 <- rec_with_table(
  cchs2011_2012_p,c(
    "SMKDSTY_A", "DHHGAGE_cont", "SMK_09A_B", "SMKG09C", "time_quit_smoking",
    "SMKG203_cont", "SMKG207_cont", "SMK_204", "SMK_05B", "SMK_208",
    "SMK_05C", "SMK_01A", "SMKG01C_cont", "pack_years_der", "pack_years_cat"
  )
\mathcal{L}tail(pack_years_cat_2011_2012)
combined_pack_years_cat <- suppressWarnings(merge_rec_data
(pack_years_cat_2009_2010,pack_years_cat_2011_2012))
head(combined_pack_years_cat)
tail(combined_pack_years_cat)
```
<span id="page-76-0"></span>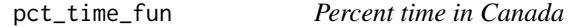

This function creates a derived variable (pct\_time\_der) that provides an estimated percentage of the time a person's life was spent in Canada.

### Usage

```
pct_time_fun(DHHGAGE_cont, SDCGCBG, SDCGRES)
```
### Arguments

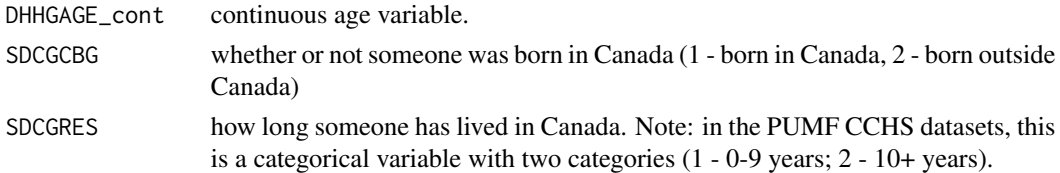

### Value

Numeric value between 0 and 100 that represents percentage of a respondent's time in Canada

Since SDCGRES is a categorical variable measuring length of time, we've set midpoints in the function. A respondent identified as being in Canada for 0-9 years is assigned a value of 4.5 years, and someone who has been in Canada for over 10 years is assigned a value of 15 years.

#### Examples

```
# Using pct_time_fun() to create percent time values between CCHS cycles
# pct_time_fun() is specified in variable_details.csv along with the CCHS
# variables and cycles included.
# To transform pct_time_der across cycles, use rec_with_table() for each CCHS
# cycle and specify pct_time_der, along with age (DHHGAGE_cont), whether or
# not someone was born in Canada (SDCGCBG), how long someone has lived in
# Canada (SDCGRES). Then by using merge_rec_data(), you can combine
# pct_time_der across cycles
library(cchsflow)
pct_time2009_2010 <- rec_with_table(
 cchs2009_2010_p, c(
    "DHHGAGE_cont", "SDCGCBG",
    "SDCGRES", "pct_time_der"
 )
)
head(pct_time2009_2010)
pct_time2011_2012 <- rec_with_table(
 cchs2011_2012_p, c(
    "DHHGAGE_cont", "SDCGCBG",
    "SDCGRES", "pct_time_der"
 )
)
tail(pct_time2011_2012)
combined_pct_time <- merge_rec_data(pct_time2009_2010, pct_time2011_2012)
head(combined_pct_time)
tail(combined_pct_time)
# Using pct_time_fun() to generate a value for percent time spent in Canada
# with user inputted values Let's say you are 27 years old who was born
# outside of Canada and have been living in Canada for less than 10 years.
# Your estimated percent time spent in Canada can be calculated as follows:
pct_time <- pct_time_fun(DHHGAGE_cont = 27, SDCGCBG = 2, SDCGRES = 1)
print(pct_time)
```
pct\_time\_fun\_cat *Categorical percent time in Canada*

### <span id="page-77-0"></span>**Note**

<span id="page-78-0"></span>This function creates a categorical derived variable (pct\_time\_der\_cat10) that categorizes the derived percent time in Canada variable (pct\_time\_der).

#### Usage

```
pct_time_fun_cat(pct_time_der)
```
### Arguments

pct\_time\_der derived continuous percent time in Canada. See [pct\\_time\\_fun](#page-76-0) for documentation on how variable was derived.

### Details

The percent time in Canada provides an estimated percentage of the time a person's life was spent in Canada.The categorical percent time in Canada divides the continuous value into 10 percent intervals.

pct\_time\_der\_cat10 uses the derived variable pct\_time\_der. pct\_time\_der uses various variables that have been transformed by cchsflow (see documentation on pct\_time\_der). In order to categorize percent time in Canada across CCHS cycles, the variables must be transformed and harmonized.

### Value

value for categorical percent time in Canada using pct\_time\_der variable.

```
# Using pct_time_fun_cat() to create categorical percent time values
# between CCHS cycles.
# pct_time_fun_cat() is specified in variable_details.csv along with the CCHS
# variables and cycles included.
# To transform pct_time_der_cat10 across cycles, use rec_with_table() for
# each CCHS cycle.
# Since pct_time_der is a derived variable, you will have to specify the
# variables that are derived from it.
# Then by using merge_rec_data(), you can combine pct_time_der_cat10 across
# cycles.
library(cchsflow)
pct_time_cat2009_2010 <- rec_with_table(
  cchs2009_2010_p, c(
    "DHHGAGE_cont", "SDCGCBG",
    "SDCGRES", "pct_time_der", "pct_time_der_cat10"
  )
)
head(pct_time_cat2009_2010)
```

```
pct_time_cat2011_2012 <- rec_with_table(
 cchs2011_2012_p, c(
```
### <span id="page-79-0"></span>80 RACDPAL\_fun

```
"DHHGAGE_cont", "SDCGCBG",
    "SDCGRES", "pct_time_der", "pct_time_der_cat10"
 )
\mathcal{L}tail(pct_time_cat2011_2012)
combined_pct_time_cat <- merge_rec_data(pct_time_cat2009_2010,
pct_time_cat2011_2012)
head(combined_pct_time_cat)
tail(combined_pct_time_cat)
```
RACDPAL\_fun *Participation and Activity Limitation*

### Description

This is a derived variable used in the CCHS (RACDPAL) to classify respondents according to the frequency with which they experience activity limitations due to disability.

### Usage

RACDPAL\_fun(RAC\_1, RAC\_2A, RAC\_2B, RAC\_2C)

### Arguments

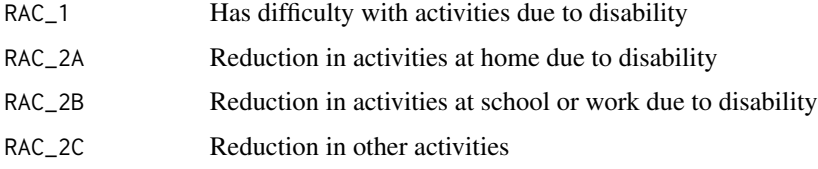

### Details

This derived variable is generated in CCHS cycles 2003-2014. The 2001 CCHS cycle, however, contains the same base variables used to derive this variable. To include respondents in the 2001 CCHS cycle, this custom function was created using the same derivation conditions used in later cycles.

### Value

the CCHS derived variable RACDPAL with 3 categories:

- 1. Sometimes
- 2. Often
- 3. Never

### <span id="page-80-0"></span>recode\_columns 81

#### Examples

```
# Using RACDPAL_fun() to transform RACDPAL in 2001.
# RACDPAL_fun() is specified in variable_details.csv along with the
# CCHS variables and cycles included.
# To transform RACDPAL, use rec_with_table() for each the 2001 cycle
# and specify RACDPAL, along with the various ADL variables.
library(cchsflow)
RACDPAL_2001 <- rec_with_table(
  cchs2001_p, c(
    "RAC_1", "RAC_2A", "RAC_2B", "RAC_2C", "RACDPAL"
  )
\mathcal{L}head(RACDPAL_2001)
# Note: In other CCHS cycles you only need to specify RACDPAL as the variable
# was included in those survey cycles.
# Using RACDPAL_fun() with user inputted data.
# Let's say you're an individual that sometimes has difficulties with
# activities due to disability, sometimes has a reduction in activities at
# home, often has a reduction at school or work, and never has a reduction
# in other activities. Your participation and activity limitation can be
# determined as follows:
library(cchsflow)
RACDPAL <- RACDPAL_fun(1, 1, 2, 3)
print(RACDPAL)
```
recode\_columns *recode\_columns*

### Description

Recodes columns from passed row and returns just table with those columns and same rows as the data

### Usage

```
recode_columns(
  data,
  variables_to_process,
  data_name,
  log,
```

```
print_note,
  else_default
\lambda
```
### Arguments

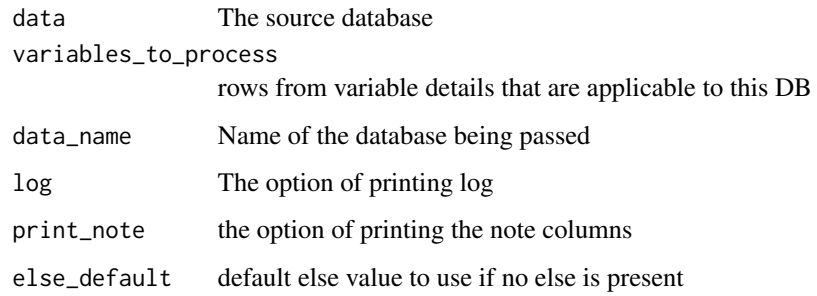

### Value

Returns recoded and labeled data

recode\_variable\_NA\_formating

*Recode NA formatting*

## Description

Recodes the NA depending on the var type

### Usage

```
recode_variable_NA_formating(cell_value, var_type)
```
## Arguments

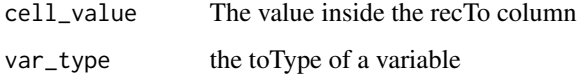

### Value

an appropriately coded tagged NA

<span id="page-82-0"></span>Recode with Table is responsible for recoding values of a dataset based on the specifications in variable\_details.

### Usage

```
rec_with_table(
  data,
  variables = NULL,
  database_name = NULL,
  variable_details = NULL,
  else_value = NA,
  append_to_data = FALSE,
  log = FALSE,notes = TRUE,
  var_labels = NULL,
  custom_function_path = NULL,
  attach_data_name = FALSE
\mathcal{L}
```
## Arguments

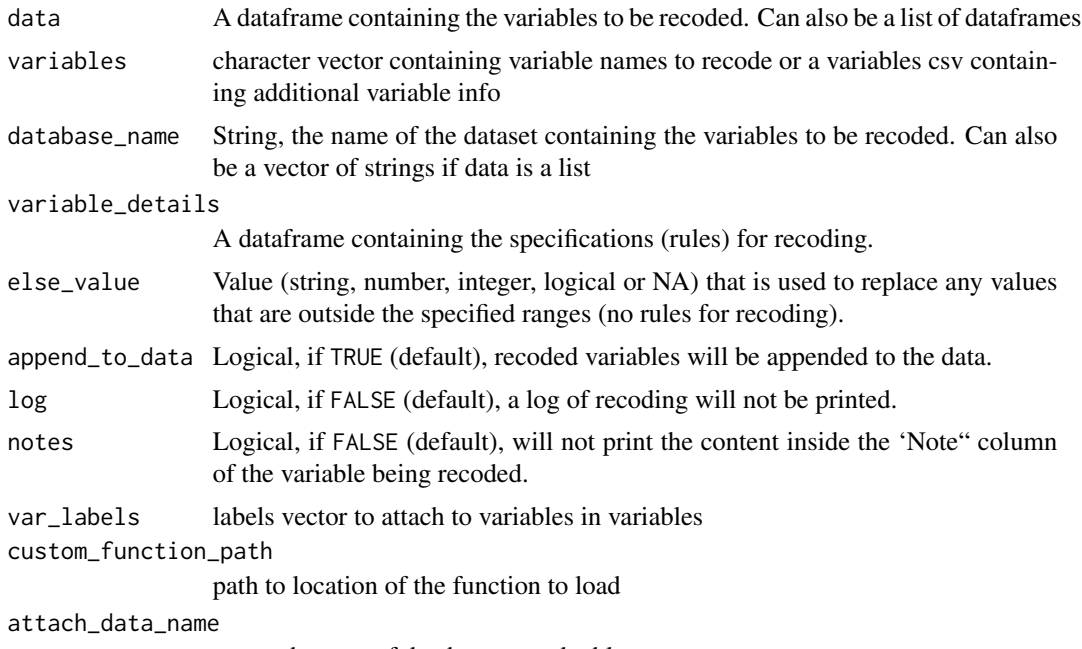

to attach name of database to end table

#### Details

The [variable\\_details](https://github.com/Big-Life-Lab/cchsflow/blob/master/inst/extdata/variable_details.csv) dataframe needs the following variables to function:

variable name of new (mutated) variable that is recoded

toType type the variable is being recoded to *cat = categorical, cont = continuous*

databaseStart name of dataframe with original variables to be recoded

variableStart name of variable to be recoded

- fromType variable type of start variable. *cat = categorical or factor variable cont = continuous variable (real number or integer)*
- recTo Value to recode to

recFrom Value/range being recoded from

Each row in *variable\_details* comprises one category in a newly transformed variable. The rules for each category the new variable are a string in *recFrom* and value in *recTo*. These recode pairs are the same syntax as *sjmisc::rec()*, except in *sjmisc::rec()* the pairs are a string for the function attribute *rec =*, separated by '*=*'. For example in *rec\_w\_table variable\_details\$recFrom = 2; variable\_details\$recTo = 4* is the same as *sjmisc::rec(rec = "2=4")*. the pairs are obtained from the RecFrom and RecTo columns

recode pairs each recode pair is row. see above example or *PBC-variableDetails.csv*

- multiple values multiple old values that should be recoded into a new single value may be separated with comma, e.g. *recFrom = "1,2"; recTo = 1*
- **value range** a value range is indicated by a colon, e.g.  $recFrom = "1:4"; recTo = 1$  (recodes all values from 1 to 4 into 1)
- value range for doubles for double vectors (with fractional part), all values within the specified range are recoded; e.g.  $recFrom = "1:2.5'; recTo = 1$  recodes 1 to 2.5 into 1, but 2.55 would not be recoded (since it's not included in the specified range)
- *"min"* and *"max"* minimum and maximum values are indicates by *min* (or *lo*) and *max* (or *hi*), e.g.  $recFrom = "min:4"; recTo = 1$  (recodes all values from minimum values of *x* to 4 into 1)
- *"else"* all other values, which have not been specified yet, are indicated by *else*, e.g. *recFrom = "else"; recTo = NA* (recode all other values (not specified in other rows) to "NA")
- *"copy"* the *"else"*-token can be combined with *copy*, indicating that all remaining, not yet recoded values should stay the same (are copied from the original value), e.g. *recFrom = "else"; recTo = "copy"*
- *NA*'s *NA* values are allowed both as old and new value, e.g. *recFrom "NA"; recTo = 1. or "recFrom*  $=$  "3:5";  $recTo = "NA"$  (recodes all NA into 1, and all values from 3 to 5 into NA in the new variable)

#### Value

a dataframe that is recoded according to rules in variable\_details.

### <span id="page-84-1"></span>resp\_condition\_fun1 85

### Examples

```
library(cchsflow)
bmi2001 <- rec_with_table(
  data = cchs2001_p, c("HWTGHTM",
    "HWTGWTK", "HWTGBMI_der"
 )
\mathcal{L}head(bmi2001)
bmi2011_2012 <- rec_with_table(
  data = cchs2011_2012_p, c(
    "HWTGHTM",
    "HWTGWTK", "HWTGBMI_der"
  )
)
tail(bmi2011_2012)
combined_bmi <- bind_rows(bmi2001, bmi2011_2012)
head(combined_bmi)
tail(combined_bmi)
```
<span id="page-84-0"></span>resp\_condition\_fun1 *resp\_condition\_fun1*

### Description

This is one of 3 functions used to create a derived variable (resp\_condition\_der) that determines if a respondents has a respiratory condition. 3 different functions have been created to account for the fact that different respiratory variables are used across CCHS cycles. This function is for CCHS cycles (2009-2014) that only use COPD and Emphysema as a combined variable. Asthma is used across CCHS cycles as a separate variable.

### Usage

```
resp_condition_fun1(DHHGAGE_cont, CCC_091, CCC_031)
```
### Arguments

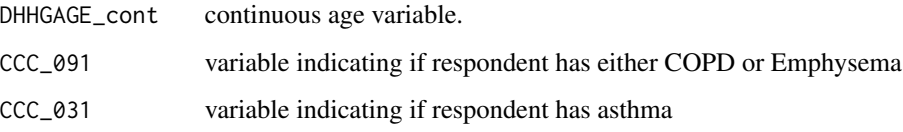

<span id="page-85-0"></span>a categorical variable (resp\_condition\_der) with 3 levels:

- 1. respondent is over the age of 35 and has a respiratory condition
- 2. respondent is under the age of 35 and has a respiratory condition
- 3. respondent does not have a respiratory condition

### See Also

[resp\\_condition\\_fun2](#page-86-0), [resp\\_condition\\_fun3](#page-87-0)

```
# Using resp_condition_fun1() to create values across CCHS cycles
# (2009-2014) resp_condition_fun1() is specified in
# variable_details.csv along with the CCHS variables and cycles included.
# To transform resp_condition_der, use rec_with_table() for each CCHS cycle
# and specify resp_condition_der, along with the various respiratory
# variables. Then by using merge_rec_data() you can combine
# resp_condition_der across cycles.
library(cchsflow)
resp2009_2010 <- suppressWarnings(rec_with_table(
  cchs2009_2010_p, c(
    "DHHGAGE_cont", "CCC_091", "CCC_031",
    "resp_condition_der"
  \lambda))
head(resp2009_2010)
resp2011_2012 <- suppressWarnings(rec_with_table(
  cchs2011_2012_p, c(
    "DHHGAGE_cont", "CCC_091", "CCC_031",
    "resp_condition_der"
  )
))
tail(resp2011_2012)
combined_resp <-
 suppressWarnings(merge_rec_data(resp2009_2010, resp2011_2012))
head(combined_resp)
tail(combined_resp)
```
<span id="page-86-1"></span><span id="page-86-0"></span>This is one of 3 functions used to create a derived variable (resp\_condition\_der) that determines if a respondents has a respiratory condition. This function is for CCHS cycles (2005-2007) that use COPD & Emphysema as separate variables, as well as Bronchitis. Asthma is used across CCHS cycles as a separate variable.

### Usage

```
resp_condition_fun2(DHHGAGE_cont, CCC_91E, CCC_91F, CCC_91A, CCC_031)
```
#### Arguments

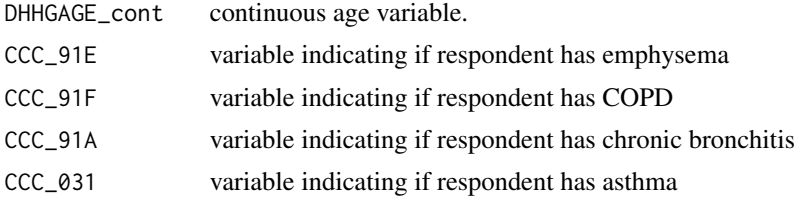

#### Value

a categorical variable (resp\_condition\_der) with 3 levels:

- 1. respondent is over the age of 35 and has a respiratory condition
- 2. respondent is under the age of 35 and has a respiratory condition
- 3. respondent does not have a respiratory condition

#### See Also

[resp\\_condition\\_fun1](#page-84-0), [resp\\_condition\\_fun3](#page-87-0)

### Examples

- # Using resp\_condition\_fun2() to create values across CCHS cycles
- # (2005-2007) resp\_condition\_fun2() is specified in
- # variable\_details.csv along with the CCHS variables and cycles included.
- # To transform resp\_condition\_der, use rec\_with\_table() for each CCHS cycle
- # and specify resp\_condition\_der, along with the various respiratory
- # variables. Then by using merge\_rec\_data() you can combine
- # resp\_condition\_der across cycles.

library(cchsflow)

```
resp2005 <- suppressWarnings(rec_with_table(
  cchs2005_p, c(
    "DHHGAGE_cont", "CCC_91E", "CCC_91F", "CCC_91A", "CCC_031",
    "resp_condition_der"
  )
))
head(resp2005)
resp2007_2008 <- suppressWarnings(rec_with_table(
  cchs2007_2008_p, c(
    "DHHGAGE_cont", "CCC_91E", "CCC_91F", "CCC_91A", "CCC_031",
    "resp_condition_der"
  )
))
tail(resp2007_2008)
combined_resp <- suppressWarnings(merge_rec_data(resp2005, resp2007_2008))
head(combined_resp)
tail(combined_resp)
```
<span id="page-87-0"></span>resp\_condition\_fun3 *resp\_condition\_fun3*

### Description

This is one of 3 functions used to create a derived variable (resp\_condition\_der) that determines if a respondents has a respiratory condition. This function for CCHS cycles (2001-2003) that use COPD and Emphysema as a combined variable, as well as Bronchitis. Asthma is used across CCHS cycles as a separate variable.

### Usage

```
resp_condition_fun3(DHHGAGE_cont, CCC_091, CCC_91A, CCC_031)
```
### Arguments

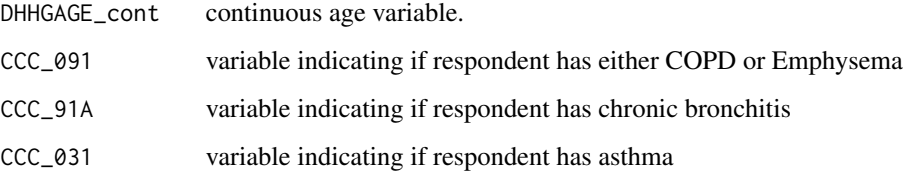

<span id="page-87-1"></span>

### <span id="page-88-0"></span>Value

a categorical variable (resp\_condition\_der) with 3 levels:

- 1. respondent is over the age of 35 and has a respiratory condition
- 2. respondent is under the age of 35 and has a respiratory condition
- 3. respondent does not have a respiratory condition

### See Also

[resp\\_condition\\_fun1](#page-84-0), [resp\\_condition\\_fun2](#page-86-0)

```
# Using resp_condition_fun3() to create values across CCHS cycles
# (2001-2003) resp_condition_fun3() is specified in
# variable_details.csv along with the CCHS variables and cycles included.
# To transform resp_condition_der, use rec_with_table() for each CCHS cycle
# and specify resp_condition_der, along with the various respiratory
# variables. Then by using merge_rec_data() you can combine
# resp_condition_der across cycles.
library(cchsflow)
resp2001 <- suppressWarnings(rec_with_table(
 cchs2001_p, c(
    "DHHGAGE_cont", "CCC_091", "CCC_91A", "CCC_031",
    "resp_condition_der"
 )
))
head(resp2001)
resp2003 <- suppressWarnings(rec_with_table(
 cchs2003_p,c(
    "DHHGAGE_cont", "CCC_091", "CCC_91A", "CCC_031",
    "resp_condition_der"
 )
))
tail(resp2003)
combined_resp <- suppressWarnings(merge_rec_data(resp2001, resp2003))
head(combined_resp)
tail(combined_resp)
```
<span id="page-89-0"></span>set\_data\_labels *Set Data Labels*

#### Description

sets labels for passed database, Uses the names of final variables in variable\_details/variables\_sheet as well as the labels contained in the passed dataframes

#### Usage

```
set_data_labels(data_to_label, variable_details, variables_sheet = NULL)
```
### Arguments

data\_to\_label newly transformed dataset variable\_details variable\_details.csv variables\_sheet variables.csv

#### Value

labeled data\_to\_label

```
library(cchsflow)
library(sjlabelled)
bmi2001 <- rec_with_table(
 cchs2001_p, c(
    "HWTGHTM",
    "HWTGWTK", "HWTGBMI_der"
  )
\mathcal{L}bmi2003 <- rec_with_table(
  cchs2003_p, c(
    "HWTGHTM",
    "HWTGWTK", "HWTGBMI_der"
  )
\mathcal{L}combined_bmi <- bind_rows(bmi2001, bmi2003)
get_label(combined_bmi)
labeled_combined_data <- set_data_labels(combined_bmi,
 variable_details,
 variables)
```
<span id="page-90-0"></span>get\_label(labeled\_combined\_data)

SMKDSTY\_fun *Type of smokers*

### Description

This function creates a derived variable (SMKDSTY\_A) for smoker type with 5 categories:

- daily smoker
- current occasional smoker (former daily)
- current occasional smoker (never daily)
- current nonsmoker (former daily)
- current nonsmoker (never daily)
- nonsmoker

### Usage

SMKDSTY\_fun(SMK\_005, SMK\_030, SMK\_01A)

### Arguments

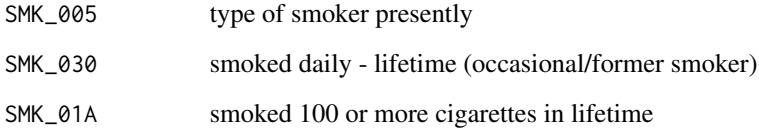

### Details

For CCHS 2001-2014, smoker type is derived from smoking more than 100 cigarettes in lifetime, type of smoker at present time, and ever smoked daily. For CCHS 2015-2018, smoker type was derived differently with different variables and categories. A function was created for a consistent smoker status across all cycles.

### Value

value for smoker type in the SMKDSTY\_A variable

### <span id="page-91-0"></span>Examples

```
# Using SMKDSTY_fun() to derive smoke type values across CCHS cycles
# SMKDSTY_fun() is specified in variable_details.csv along with the
# CCHS variables and cycles included.
# To transform SMKDSTY_A across cycles, use rec_with_table() for each
# CCHS cycle and specify SMKDSTY_A.
# For CCHS 2001-2014, only specify SMKDSTY_A for smoker type.
# For CCHS 2015-2018, specify the parameters and SMKDSTY_A for smoker type.
library(cchsflow)
smoker_type_2009_2010 <- rec_with_table(
  cchs2009_2010_p, "SMKDSTY_A")
head(smoker_type_2009_2010)
smoker_type_2017_2018 <- rec_with_table(
  cchs2017_2018_p,c(
    "SMK_01A", "SMK_005","SMK_030","SMKDSTY_A"
  )
)
tail(smoker_type_2017_2018)
combined_smoker_type <- suppressWarnings(merge_rec_data
(smoker_type_2009_2010,smoker_type_2017_2018))
head(combined_smoker_type)
tail(combined_smoker_type)
```
SMKG040\_fun *Age started smoking daily - daily/former daily smokers*

### Description

This function creates a continuous derived variable (SMKG040\_fun) that calculates the approximate age that a daily or former daily smoker began smoking daily.

### Usage

SMKG040\_fun(SMKG203\_cont, SMKG207\_cont)

### Arguments

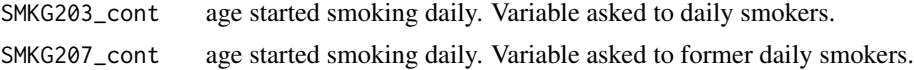

### SMKG040\_fun 93

### Details

SMKG203 (daily smoker) and SMKG207 (former daily) are present in CCHS 2001-2014, and are separate variables. For CCHS 2015 and onward, SMKG040 (daily/former daily) combines the two previous variables. SMKG040\_fun takes the continuous functions (SMKG203\_cont and SMKG207\_cont) to create SMKG040 for 2001-2014.

#### Value

value for age started smoking daily for daily/former daily smokers in the SMKG040\_cont variable

#### Note

In previous cycles, both SMKG203 and SMKG207 included respondents who did not state their smoking status. From CCHS 2015 and onward, SMKG040 only included respondents who specified daily smoker or former daily smoker. As a result, SMKG040 has a large number of missing respondents for CCHS 2015 survey cycles and onward.

```
# Using SMKG040_fun() to create age values across CCHS cycles
# SMKG040_fun() is specified in variable_details.csv under SMKG040_cont.
# To create a continuous harmonized variable for SMKG040, use rec_with_table()
# for each CCHS cycle and specify SMKG040_cont.
library(cchsflow)
age_smoke_dfd_2009_2010 <- rec_with_table(
  cchs2009_2010_p, c(
    "SMKG203_cont", "SMKG207_cont","SMKG040_cont"
  )
)
head(age_smoke_dfd_2009_2010)
age_smoke_dfd_2011_2012 <- rec_with_table(
  cchs2011_2012_p,c(
    "SMKG203_cont", "SMKG207_cont","SMKG040_cont"
  )
)
tail(age_smoke_dfd_2011_2012)
combined_age_smoke_dfd <- suppressWarnings(merge_rec_data
(age_smoke_dfd_2009_2010,age_smoke_dfd_2011_2012))
head(combined_age_smoke_dfd)
tail(combined_age_smoke_dfd)
```
<span id="page-93-0"></span>

This function creates a continuous derived variable (SMKG203\_cont) for age started to smoke daily for daily smokers.

#### Usage

SMKG203\_fun(SMK\_005, SMKG040)

### Arguments

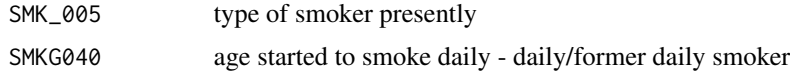

### Details

For CCHS 2015-2018, age started to smoke daily was combined for daily and former daily smokers.Previous cycles had separate variables for age started to smoke daily. Type of smoker presently is used to define daily smoker.

#### Value

value for continuous age started to smoke daily for daily smokers in the SMKG203\_cont variable

```
# Using SMKG203_fun() to derive age started to smoke daily values across
# CCHS cycles.
# SMKG203_fun() is specified in variable_details.csv along with the
# CCHS variables and cycles included.
# To transform SMKG203_A across cycles, use rec_with_table() for each
# CCHS cycle and specify SMKG203_A.
# For CCHS 2001-2014, only specify SMKG203_A.
# For CCHS 2015-2018, specify the parameters and SMKG203_A for daily smoker
# age.
library(cchsflow)
agecigd_2009_2010 <- rec_with_table(
 cchs2009_2010_p, "SMKG203_A")
head(agecigd_2009_2010)
agecigd_2017_2018 <- rec_with_table(
```
### <span id="page-94-0"></span>SMKG207\_fun 95

```
cchs2017_2018_p,c(
    "SMK_005","SMKG040","SMKG203_A"
 )
\lambdatail(agecigd_2017_2018)
combined_agecigd <- suppressWarnings(merge_rec_data
(agecigd_2009_2010,agecigd_2017_2018))
head(combined_agecigd)
tail(combined_agecigd)
```
SMKG207\_fun *Age started to smoke daily - former daily smoker*

### Description

This function creates a continuous derived variable (SMKG207\_cont) for age started to smoke daily for former daily smokers.

### Usage

SMKG207\_fun(SMK\_030, SMKG040)

### Arguments

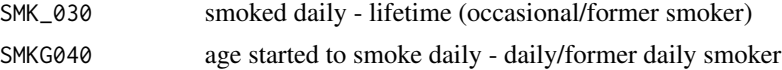

### Details

For CCHS 2015-2018, age started to smoke daily was combined for daily and former daily smokers.Previous cycles had separate variables for age started to smoke daily. Smoked daily in lifetime is used to define former daily smoker.

### Value

value for continuous age started to smoke daily for former daily smokers in the SMKG207\_cont variable

```
# Using SMKG207_fun() to derive age started to smoke daily values across
```

```
# CCHS cycles.
```
- # SMKG207\_fun() is specified in variable\_details.csv along with the
- # CCHS variables and cycles included.

```
# To transform SMKG207_A across cycles, use rec_with_table() for each
# CCHS cycle and specify SMKG207_A.
# For CCHS 2001-2014, only specify SMKG207_A.
# For CCHS 2015-2018, specify the parameters and SMKG207_A for former daily
# smoker age.
library(cchsflow)
agecigfd_2009_2010 <- rec_with_table(
  cchs2009_2010_p, "SMKG207_A")
head(agecigfd_2009_2010)
agecigfd_2017_2018 <- rec_with_table(
  cchs2017_2018_p,c(
    "SMK_030","SMKG040","SMKG207_A"
  )
\mathcal{L}tail(agecigfd_2017_2018)
combined_agecigfd <- suppressWarnings(merge_rec_data
(agecigfd_2009_2010,agecigfd_2017_2018))
head(combined_agecigfd)
tail(combined_agecigfd)
```
smoke\_simple\_fun *Simple smoking status*

#### Description

This function creates a derived smoking variable (smoke\_simple) with four categories:

- non-smoker (never smoked)
- current smoker (daily and occasional?)
- former daily smoker quit =<5 years or former occasional smoker
- former daily smoker quit > 5 years

#### Usage

```
smoke_simple_fun(SMKDSTY_cat5, time_quit_smoking)
```
<span id="page-95-0"></span>

<span id="page-96-0"></span> $SPS_5_f$  fun 97

#### Arguments

SMKDSTY\_cat5 derived variable that classifies an individual's smoking status. This variable captures cycles 2001-2018.

time\_quit\_smoking

derived variable that calculates the approximate time a former smoker has quit smoking. See [time\\_quit\\_smoking\\_fun](#page-98-0) for documentation on how variable was derived.

### Examples

```
# Using the 'smoke_simple_fun' function to create the derived smoking
# variable across CCHS cycles.
# smoke_simple_fun() is specified in the variable_details.csv
# To create a harmonized smoke_simple variable across CCHS cycles, use
# rec_with_table() for each CCHS cycle and specify smoke_simple_fun and
# the required base variables. Since time_quit_smoking_der is also a derived
# variable, you will have to specify the variables that are derived from it.
# Using merge_rec_data(), you can combine smoke_simple across cycles.
library(cchsflow)
smoke_simple2009_2010 <- rec_with_table(
 cchs2009_2010_p, c(
    "SMKDSTY", "SMK_09A_B", "SMKG09C", "time_quit_smoking",
    "smoke_simple"
 )
)
head(smoke_simple2009_2010)
smoke_simple2011_2012 <- rec_with_table(
 cchs2011_2012_p,c(
   "SMKDSTY", "SMK_09A_B", "SMKG09C", "time_quit_smoking",
   "smoke_simple"
 )
)
tail(smoke_simple2011_2012)
combined_smoke_simple <-
suppressWarnings(merge_rec_data(smoke_simple2009_2010,smoke_simple2011_2012))
head(combined_smoke_simple)
tail(combined_smoke_simple)
```
SPS\_5\_fun *Five-item social provision scale (SPS-5)*

This function creates a derived variable for the five-item social provision scale (SPS\_5\_fun). The range is 0-20, where a higher score reflects a higher level of perceived social support.

#### Usage

SPS\_5\_fun(SPS\_03, SPS\_04, SPS\_05, SPS\_07, SPS\_10)

### Arguments

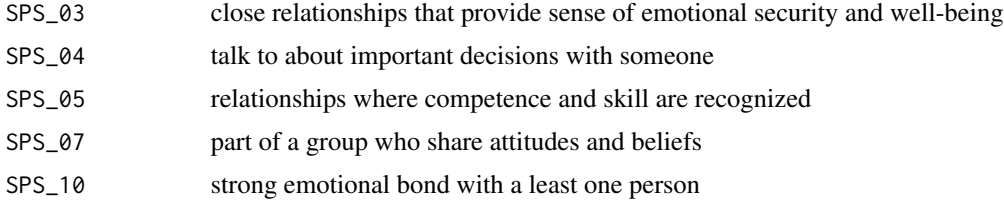

### Details

The Social Provisions Scale (SPS) is commonly used to measure social support. The ten-item social provisions scale (SPS-10) has been reduced to a five-item scale (SPS-5).Reducing the SPS-10 items by half decreases the respondent burden on surveys. SPS-5 is a valid measure of social support while maintaining adequate measurement properties (Orpana et al., 2019). Validation of SDS-5 using Canadian national survey data can be found [here.](https://www.canada.ca/en/public-health/services/reports-publications/health-promotion-chronic-disease-prevention-canada-research-policy-practice/vol-39-no-12-2019/original-quantitative-research-social-provisions-scale.html)

SPS-10 and their items were available in CCHS from 2011-2018.

```
# Using the SPS_5_fun function to create the derived SPS5_der variable
# across CCHS cycles.
# SPS_5_fun() is specified in the variable_details.csv.
# To create a harmonized SPS5_der variable across CCHS cycles, use
# rec_with_table() for each CCHS cycle and specify SPS_5_fun and the
# required base variables.
# Using merge_rec_data(), you can combine SPS5_der across cycles.
library(cchsflow)
SPS5_2011_2012 <- rec_with_table(
 cchs2011_2012_p, c(
    "SPS_03", "SPS_04", "SPS_05", "SPS_07", "SPS_10", "SPS5_der"
 )
\overline{)}head(SPS5_2011_2012)
SPS5_2017_2018 <- rec_with_table(
 cchs2017_2018_p,c(
    "SPS_03", "SPS_04", "SPS_05", "SPS_07", "SPS_10", "SPS5_der"
```

```
)
\mathcal{L}tail(SPS5_2017_2018)
combined_SPS5 <- suppressWarnings(merge_rec_data(SPS5_2011_2012,
SPS5_2017_2018))
head(combined_SPS5)
tail(combined_SPS5)
```
<span id="page-98-0"></span>time\_quit\_smoking\_fun *Time since quit smoking*

#### Description

This function creates a derived variable (time\_quit\_smoking\_der) that calculates the approximate time a former smoker has quit smoking based on various CCHS smoking variables. This variable is for CCHS respondents in CCHS surveys 2003-2014.

### Usage

time\_quit\_smoking\_fun(SMK\_09A\_B, SMKG09C)

#### Arguments

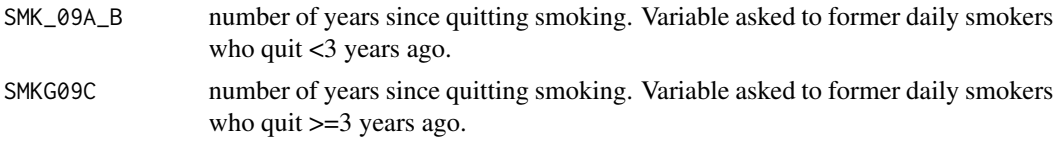

#### Value

value for time since quit smoking in time\_quit\_smoking\_der.

### Examples

- # Using time\_quit\_smoking\_fun() to create pack-years values across CCHS
- # cycles.
- # time\_quit\_smoking\_fun() is specified in variable\_details.csv along with the
- # CCHS variables and cycles included.

# To transform time\_quit\_smoking across cycles, use rec\_with\_table() for each

# CCHS cycle and specify time\_quit\_smoking, along with each smoking variable.

# Then by using merge\_rec\_data(), you can combine time\_quit\_smoking across # cycles.

```
library(cchsflow)
```
#### <span id="page-99-0"></span>100 variables and the contract of the contract of the contract of the contract of the contract of the contract of the contract of the contract of the contract of the contract of the contract of the contract of the contract

```
time_quit2009_2010 <- rec_with_table(
  cchs2009_2010_p, c(
    "SMK_09A_B", "SMKG09C", "time_quit_smoking"
  )
\mathcal{L}head(time_quit2009_2010)
time_quit2011_2012 <- rec_with_table(
  cchs2011_2012_p, c(
    "SMK_09A_B", "SMKG09C", "time_quit_smoking"
  )
\mathcal{L}tail(time_quit2011_2012)
combined_time_quit <- suppressWarnings(merge_rec_data(time_quit2009_2010,
 time_quit2011_2012))
head(combined_time_quit)
tail(combined_time_quit)
```
variables *variables.csv*

### Description

This dataset lists all the variables that are present in cchsflow.

### Details

See the below link for more details about how the worksheet is structured [https://big-life-lab.](https://big-life-lab.github.io/cchsflow/articles/variables_sheet.html) [github.io/cchsflow/articles/variables\\_sheet.html](https://big-life-lab.github.io/cchsflow/articles/variables_sheet.html)

### Value

variables a data frame

```
data(variables)
str(variables)
```
<span id="page-100-0"></span>This dataset provides details on how variables are recoded in cchsflow.

### Details

See the below link for more details about how the worksheet is structured [https://big-life-lab.](https://big-life-lab.github.io/cchsflow/articles/variable_details.html) [github.io/cchsflow/articles/variable\\_details.html](https://big-life-lab.github.io/cchsflow/articles/variable_details.html)

### Value

variable\_details

a data frame

### Examples

data(variable\_details) str(variable\_details)

# Index

∗ datasets cchs2001\_p, [29](#page-28-0) cchs2003\_p, [30](#page-29-0) cchs2005\_p, [31](#page-30-0) cchs2007\_2008\_p, [31](#page-30-0) cchs2009\_2010\_p, [32](#page-31-0) cchs2009\_s, [33](#page-32-0) cchs2010\_p, [34](#page-33-0) cchs2010\_s, [34](#page-33-0) cchs2011\_2012\_p, [35](#page-34-0) cchs2012\_p, [36](#page-35-0) cchs2012\_s, [37](#page-36-0) cchs2013\_2014\_p, [37](#page-36-0) cchs2014\_p, [38](#page-37-0) cchs2015\_2016\_p, [39](#page-38-0) cchs2017\_2018\_p, [40](#page-39-0) variable\_details, [101](#page-100-0) variables, [100](#page-99-0) active\_transport1\_fun, [4](#page-3-0) active\_transport2\_fun, [5](#page-4-0) active\_transport3\_fun, [6](#page-5-0) adjusted\_bmi\_fun, [7](#page-6-0) adl\_fun, [9](#page-8-0) adl\_score\_5\_fun, [11](#page-10-0) age\_cat\_fun, [13](#page-12-0) ALCDTTM, [14](#page-13-0) ALCDTYP, [15](#page-14-0) ALW\_1, [17](#page-16-0) ALW\_2A1, [18](#page-17-0) ALW\_2A2, [19](#page-18-0) ALW\_2A3, [20](#page-19-0) ALW\_2A4, [20](#page-19-0) ALW\_2A5, [21](#page-20-0) ALW\_2A6, [22](#page-21-0) ALW\_2A7, [23](#page-22-0) ALWDDLY, [16](#page-15-0) ALWDWKY, [17](#page-16-0)

binge\_drinker\_fun, [24](#page-23-0)

bmi\_fun, [26,](#page-25-0) *[28](#page-27-0)* bmi\_fun\_cat, [28](#page-27-0) cchs2001\_p, [29](#page-28-0) cchs2003\_p, [30](#page-29-0) cchs2005\_p, [31](#page-30-0) cchs2007\_2008\_p, [31](#page-30-0) cchs2009\_2010\_p, [32](#page-31-0) cchs2009\_s, [33](#page-32-0) cchs2010\_p, [34](#page-33-0) cchs2010\_s, [34](#page-33-0) cchs2011\_2012\_p, [35](#page-34-0) cchs2012\_p, [36](#page-35-0) cchs2012\_s, [37](#page-36-0) cchs2013\_2014\_p, [37](#page-36-0) cchs2014\_p, [38](#page-37-0) cchs2015\_2016\_p, [39](#page-38-0) cchs2017\_2018\_p, [40](#page-39-0) compare\_value\_based\_on\_interval, [40](#page-39-0) COPD\_Emph\_der\_fun1, [41](#page-40-0) COPD\_Emph\_der\_fun2, *[42,](#page-41-0) [43](#page-42-0)*, [43](#page-42-0) diet\_score\_fun, [44,](#page-43-0) *[46](#page-45-0)* diet\_score\_fun\_cat, [45](#page-44-0) DPSDPP, [47,](#page-46-0) *[48](#page-47-0)* DPSDSF, *[47](#page-46-0)*, [48](#page-47-0) energy\_exp\_fun, [49](#page-48-0) food\_insecurity\_der, [51](#page-50-0) GEN\_02A2, [52](#page-51-0) get\_data\_variable\_name, [53](#page-52-0) if\_else2, [54](#page-53-0)

immigration\_fun, [55](#page-54-0) is\_equal, [56](#page-55-0)

label\_data, [57](#page-56-0) LBFA\_31A, [58,](#page-57-0) *[59,](#page-58-0) [60](#page-59-0)* LBFA\_31A\_a, *[58](#page-57-0)*, [59,](#page-58-0) *[60](#page-59-0)*

#### INDEX  $103$

LBFA\_31A\_b, [58](#page-57-0), [59](#page-58-0), [60](#page-59-0) low\_drink\_long\_fun , [61](#page-60-0) low\_drink\_score\_fun , [63](#page-62-0) low\_drink\_score\_fun1 , [65](#page-64-0) low\_drink\_short\_fun , [66](#page-65-0)

merge\_rec\_data, [69](#page-68-0) multiple\_conditions\_fun1 , [70](#page-69-1) , *[73](#page-72-0)* multiple\_conditions\_fun2 , *[71](#page-70-0)* , [72](#page-71-0)

pack\_years\_fun , [74](#page-73-1) , *[76](#page-75-0)* pack\_years\_fun\_cat , [76](#page-75-0) pct\_time\_fun , [77](#page-76-1) , *[79](#page-78-0)* pct\_time\_fun\_cat , [78](#page-77-0)

RACDPAL\_fun, [80](#page-79-0) rec\_with\_table , *[69](#page-68-0)* , [83](#page-82-0) recode\_columns , [81](#page-80-0) recode\_variable\_NA\_formating , [82](#page-81-0) resp\_condition\_fun1 , *[70](#page-69-1)* , *[72](#page-71-0)* , [85](#page-84-1) , *[87](#page-86-1)* , *[89](#page-88-0)* resp\_condition\_fun2 , *[86](#page-85-0)* , [87](#page-86-1) , *[89](#page-88-0)* resp\_condition\_fun3 , *[86,](#page-85-0) [87](#page-86-1)* , [88](#page-87-1)

set\_data\_labels , [90](#page-89-0) SMKDSTY\_fun , [91](#page-90-0) SMKG040\_fun , [92](#page-91-0) SMKG203\_fun , [94](#page-93-0) SMKG207\_fun , [95](#page-94-0) smoke\_simple\_fun , [96](#page-95-0) SPS\_5\_fun , [97](#page-96-0)

time\_quit\_smoking\_fun , *[74](#page-73-1)* , *[97](#page-96-0)* , [99](#page-98-1)

variable\_details , [101](#page-100-0) variables, [100](#page-99-0)